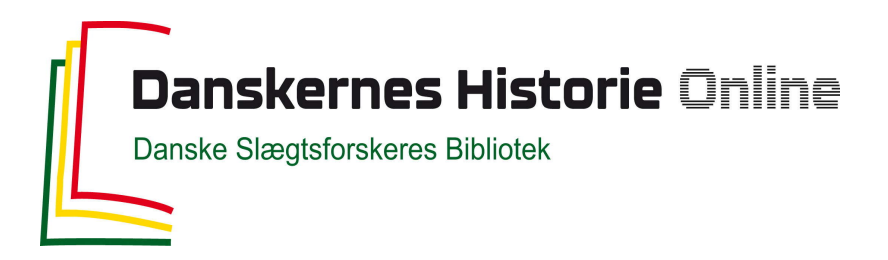

# Dette værk er downloadet fra Danskernes Historie Online

**Danskernes Historie Online** er Danmarks største digitaliseringsprojekt af litteratur inden for emner som personalhistorie, lokalhistorie og slægtsforskning. Biblioteket hører under den almennyttige forening Danske Slægtsforskere. Vi bevarer vores fælles kulturarv, digitaliserer den og stiller den til rådighed for alle interesserede.

## **Støt Danskernes Historie Online - Bliv sponsor**

Som sponsor i biblioteket opnår du en række fordele. Læs mere om fordele og sponsorat her: https://slaegtsbibliotek.dk/sponsorat

## **Ophavsret**

Biblioteket indeholder værker både med og uden ophavsret. For værker, som er omfattet af ophavsret, må PDF-filen kun benyttes til personligt brug.

**Links** Slægtsforskernes Bibliotek: https://slaegtsbibliotek.dk Danske Slægtsforskere: https://slaegt.dk

# **COMPUTERGENEALOGIE**

ISSN 0930-4991

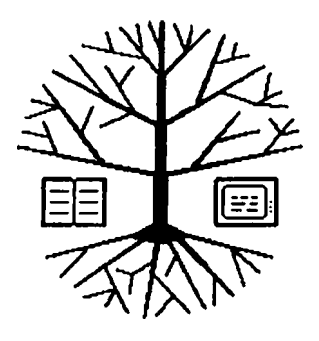

Zeitschrift für die Anwendung von Mikrocomputern in der Familienforschung

# INHALTSVERZEICHNIS

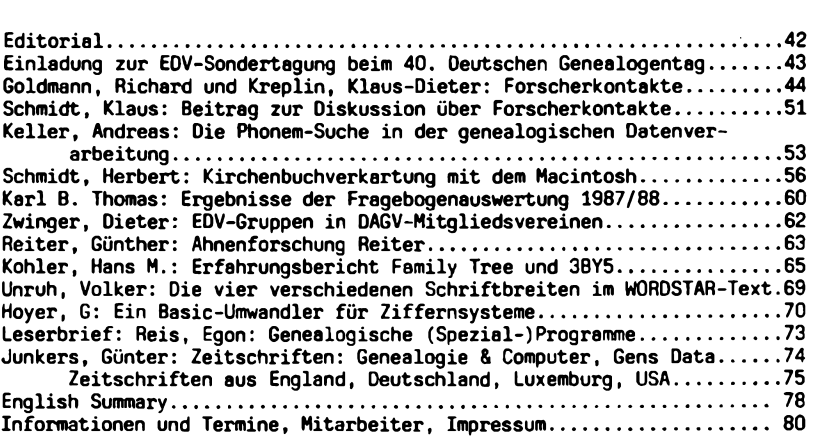

**4 (1988) HEFT 12**

### <span id="page-2-0"></span>**EDITORIAL**

**In diesem Heft laden wir Sie zum dritten Mal zu einer EDV-Sondertagung im Rahmen eines Genealogentages ein. Die Tagungen, die wie die früheren von den Bundesbahner-Genealogen vorbereitet werden, haben allerdings schon eine längere Tradition: <sup>1981</sup> starteten sie in Hannover neue Initiativen, die bis heute anhalten und an denen sich mehr und mehr beteiligen. Siehe hierzu die Liste der EDV-Gruppen auf Seite 62, aus denen wir regelmäßig berichten wollen.**

**Die gemeinsame Initiative "Forscherkontakte" vom Roland zu Dortmund, des Bayerischen Landesvereins, der Westdeutschen Gesellschaft und der Bundesbahner-Genealogen (siehe Kasten Seite 49) verdient Ihre besondere Beachtung, weil jeder davon profitieren kann: Forscheraustausch auf ständig aktuellem und wachsenden Stand per Computer!**

**Diesmal können leider nicht alle Interessenten, die ihren Computer mit Programmen in Brühl vorführen wollen, berücksichtigen - der Platz ist zu knapp. Deswegen sollen diesmal die quasi-kommerziellen Programmanbieter mit ihren deutschsprachigen Programmen und den dabei verwirklichten Vorstellungen zu Wort kommen - Anwender mit ihren Erfahrung (positive und negative) sollen Interessenten helfen, leichter ihre Wahl zu treffen.**

**Wir hatten für dieses Heft noch viel mehr Material von Ihnen zugesandt bekommen, als wir trotz des erweiterten Umfangs auf 40 Seiten abdrucken können. Bitte haben Sie Geduld - und schicken Sie uns weiter Ihre Beiträge. Wir bereiten für den Herbst das Sonderheft II vor, das Praxisberichte und Erfahrungen zusammenfaßt, die Sie und wir mit Programmen gewonnen haben. Neue Programmiersichten für die verschiedensten Rechnertypen sind auch wieder dabei. Ihre Roland Gröber und Günter Junkers**

**SANZETGEK** 

# GEN profi-

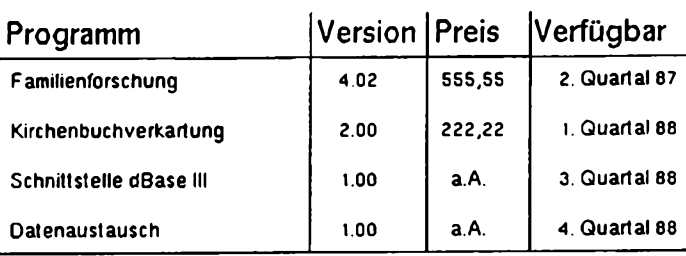

Familienforschung mit System

**Alk MfCfctcMn Preise vcntchcn »ick inW. MwSt. 46u«. tfßueUl emj«lf\*flcM Wt/tAxithc» ven Athlen Tu«**

Für einen Unkostenbeitrag von DM 10,- können Sie unsere umfangreiche Leistungsübersicht anfordern

*Softwarebüro*

**6** *Londonas St. 716* **heiko Heiko** *Thimm*<br>4600 800 mm <sup>1</sup><br>*Ideian @34378250* 

*Totofon OSM/SnsSO* **42 COMPUTERCENERIOCIE**

**Jahrgang 4/1988 Heft 12**

**t**

**ICD O O OH -J Z co rn < <**  $F$  ឬ  $\bar{\mathbf{\Xi}}$   $\mathbf{\Xi}$ **D CD Z (E**  $\bar{\mathbf{u}}$   $\bar{\mathbf{c}}$   $\bar{\mathbf{u}}$   $\bar{\mathbf{u}}$   $\bar{\mathbf{u}}$ **D⊄0>** 

**I o CD -**

**0C = QJ LU X . SO> Il <sup>I</sup> CO fli CEMEI<br>GISCHE**<br>E e.V.

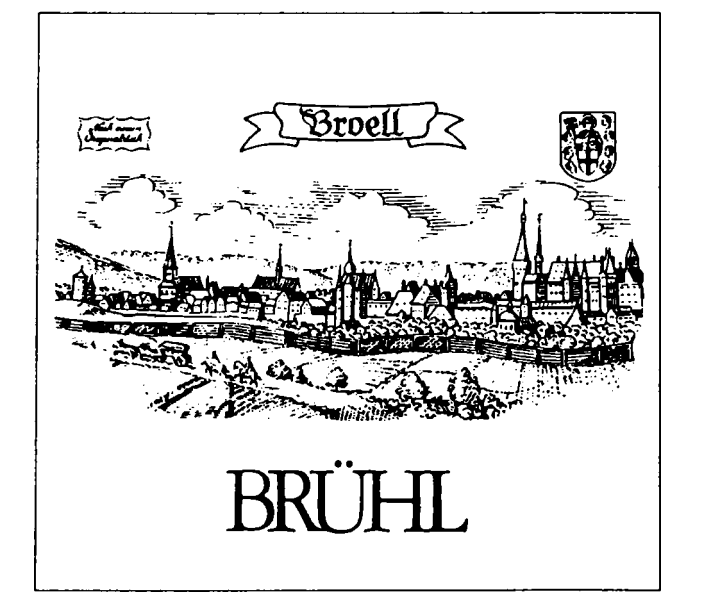

# **EINLADUNG**

**zum 40. Deutschen Genealogentag in Brühl (23. - 26. September 1988)**

#### **Programm der Sondertagung zum Thema EDV in der Genealogie:**

**am Samstag, den 24. September 1908 im Neuen Rathaus der Stadt Brühl, am Markt (Centrum Süd, in der Nähe des Schlosses)**

**ab 8 Uhr Aufbau der Computer**

- **9.30 h Podiumsgespräch: Vorstellung der gebräuchlichsten deutsch-**
- **bis sprachigen Genealogieprogramme durch die Programmersteller 11.30 h sowie Erfahrungsberichte von Anwendern.**
	- **im Kantinensaal des Rathauses (Dachgeschoß)**
- **ab 12 h anschließend Einzelinformations- und Beratungsgespräche bis sowie Vorführungen am Rechner**
- **ca 16 <sup>h</sup> in einem Sitzungsaal**

**Anmeldung zum Genealogentag bitte nur an:**

**Nordrhein-Westfälisches Personenstandsarchiv Rheinland, Schloßstr. 12 5040 Brühl, Tel. 02232-42948**

**Jahrgang 4/1988 Heft 12**

**COMPUTERGENERLOGIE 43** 

#### **BERICHT**

#### **Forscherkontakte im "Roland zu Dortmund e.V." und mit anderen Fachvereinen durch Computer-Genealogie\***

**Der Conputer hat sich inzwischen auf vielen Gebieten als nützliches Hilfsinstrunent erwiesen und der Laie staunt, wo er überall Verwendung findet. Erste Bemühungen, ihn auch für die Familienforschung einzusetzen, liegen in Deutschland nun etwa <sup>2</sup> Jahrzehnte zurück. Aber erst in den letzten Jahren hat er sich dort wirklich durchgesetzt, nicht zuletzt dank der Anstrengungen einiger Eisenbahner-Genealogen ("Gruppe Familienund Wappenkunde in Bundesbahn-Sozialwerk" <GFW/BSW>), die seine Möglichkeiten von Berufs wegen kannten und diese nun endlich auch den Genealogen bekannt aachen wollten. In der seit 1984 bestehenden Arbeitsgruppe Genealogische Datenverarbeitung in "ROLAND ZU DORTMUND E.V.", die bis heute in monatlichen Arbeitssitzungen zusammenkommt, bestand schon lange der Wunsch jüngerer Mitglieder, ein Verzeichnis an die Hand zu bekommen, aus dem zu ersehen ist, nach welchen Familien und in welchen Orten von den Vereinskollegen geforscht wird, so daß man nicht mehr erst durch Zufall erfahrt, ob jemand dasselbe Forschungsgebiet beackert und man sich gegenseitig helfen könnte. Entsprechende Listen gab es damals in Ansitzen (als Hinweise von wenigen Zeilen Umfang in der Mitgliederliste) z.B. schon lange zuerst bei der "Arbeitsgemeinschaft ostdeutscher Familienforscher e.V." (AGoFF); andere Vereine folgten später. So nützlich selbst diese kurzen Angaben sind, ohne Register sind sie nur die Hälfte wert.**

**Ausgehend von dem auf Antrag des "Roland" von der DAGV 1974 ins Leben gerufenen "Ahnenlistenumlauf" (ALU) bzw. ausgehend von dessen Veröffentlichung in der "Ahnenlisten-Kartei" (ALiK) im Verlag Degener 4Co., Neustadt/A., wurde in langen Diskussionen nach und nach ein zweckmäßiger Fragebogen "Forscherkontakte" zur Erstellung des gewünschten Forschungsverzeichnisses der Vereinsmitglieder erarbeitet. Unsere eigenen Fortschritte wurden immer wieder auf "Roland"-Sitzungen und dann auf dem 38.Deutschen Genealogentag in Soest (1986) einer größeren Öffentlichkeit vorgelegt. Andere Vereine, die z.T. ähnliche Projekte erwogen, wurden aufmerksam und begannen die Zusammenarbeit zu suchen. Trotz Einsatzes verschiedener Gerätetypen und noch nicht völlig identischer Fragebögen gelang diese mit dem "Bayerischen Landesverein", nämlich mit dem Leiter der Bezirksgruppe Regensburg, Hans-Peter Kaiserswerth. Die bayerischen Kollegen waren mit ihrer Mitgliederbefragung schon fast gleich fortgeschritten wie wir, so daß wir dann auf dem 39. Deutschen Genealogentag in Kaiserslautern (1987) sowohl die Einzelregister der zusammenarbeitenden Vereine (zu dem Zeitpunkt der "Roland" und der "Bayerische Landesverein" mit seinen Bezirksgruppen) wie auch - und das ist für alle wichtig - ein Gesamtregister der eingesandten Familien- und Ortsnamen aller Teilnehmer der beiden Vereine zeigen konnten. Inzwischen haben die "Werler Arbeitsgemeinschaft für Familienforschung", die "West- deutsche Gesellschaft für Familienkunde e.V." (WGfF) und die Eisenbahner-Genealogen (GFW/BSW) ihr Interesse an der Aktion bekundet.**

**Im folgenden soll der von unserer Arbeitsgruppe erarbeitete und nach unseren gesammelten Erfahrungen und Absprachen mit dem "Bayerischen Landesverein" mehrfach verbesserte Fragebogen "Forscherkontakte" nach dem gegenwärtigen Stand der Dinge abgedruckt und dokumentiert, sowie einem**

*44* **COMPÜTERCEKEAIOCIE J.hrg.ng 4/1988 Heft <sup>12</sup>**

**breiten Kreis bekannt gemacht und zur Diskussion gestellt werden. Veränderungen nach Vereinbarungen mit weiteren Vereinen - zu deren Teilnahne an unseren Projekt Forscherkontakte dieser Aufsatz u.a. auch einladen möchte - sind nicht auszuschließen, insbesondere nach der anzustrebenden Übernahme durch andere DAGV-Mitgliedsvereine. Jene zu betreiben, möchte nan vom "Roland" und anderen interessierten Vereinen erwarten.**

**Hier sei noch die von der Computer-Arbeitsgruppe des "Roland zu Dortmund" derzeit verwendete Datenbankstruktur bekannt gegeben:**

**Feld 1: 6 Zeichen für VEREINSBEZEICHNUNG (2) und MITGLIEDSNUMMER (4);**

**Feld 2: <sup>4</sup> Zeichen für die (automatisch erstellte) LAUFNUMMER jeder Zeile der Eintragungen eines Einsenders (dies ermöglich, mehrere Listen pro Einsender abzuspeichern z.B. für die Ahnen der Ehefrau, die dann z.B. mit 1000 beginnt);**

**Feld 3: 45 Zeichen für FAMILIENNAMEN und Ergänzungen (z.B. Varianten);**

**Feld 4: <sup>5</sup> Zeichen ZEIT VON (für Jahreszahl und nachgestelltem eventuellen Erläuterungszeichen, z.B. "c" für circa);**

**Feld 5: <sup>5</sup> Zeichen ZEIT BIS (für Jahreszahl und ...<wie bei Feld 4>);**

- **Feld 6: <sup>2</sup> Zeichen für RELIGION**
- **Feld 7: <sup>3</sup> Zeichen für TERRITORIUM**
- **Feld 8: <sup>3</sup> Zeichen für STAAT (wie die Kfz-Nationalitätskennzeichen);**

**Feld 9: <sup>5</sup> Zeichen für POSTLEITZAHL (international gebräuchliche Länge) Feld 10: 55 Zeichen für ORT samt Kreisangabe o.ä.**

**Summe: 133 Zeichen.**

**Bei der Festsetzung der Zahl der Zeichen für die Felder <sup>4</sup> und <sup>5</sup> und der Abkürzungen für die Territorien haben wir uns mit dem von Friedrich R. Vollmershäuser/Oberdischingen (Donau) in Deutschland vertretenen, jährlich erscheinenden, internationalen "Genealogical Research Directory" (Hrsg: K. Johnson und M. Sainty, beide Australien) abgestimmt und unsere Abkürzungen für dort bislang noch fehlende Territorien-Bezeichnungen gemeldet, um Austauschbarkeit auch mit diesem Werk (wie zu ALiK/ ALU, s.o.) zu erreichen. Allerdings differieren wir in der Kennzeichnung für STAAT, für die dort eigene oder aus internationalen Sportbegegnungen bekannte <meist englischsprachige>** Abkürzungen **während wir die - wie auch postalisch in Europa üblich - Kfz-Nationalitätskennzeichen verwenden. Richard Goldmann**

#### **Hinweise zum Ausfüllen des EDV-Fragebogens "Forscherkontakte" (Stand 6/1988)**

**Allgemeines**

**Der vorliegende Fragebogen hat den Zweck, sämtliche Namen zu erfassen, nach denen die Mitglieder des jeweiligen Vereins forschen. Befreundete Fachvereine arbeiten ähnlich, dadurch wird der Forscheraustausch möglich. Die eingereichten Bögen werden per Computer ausgewertet und sämtliche Namen anschließend den Mitgliedern in Listenform und mit alphabetischen Familiennamen- sowie Ortsregistern vorgelegt. Man kann dann leicht feststellen, ob und wo jemand nach dem gleichen Namen forscht.**

**Mit der Einsendung seiner Unterlagen erklärt der Einsender sein Einverständnis zu deren Verbreitung (Datenaustausch und Druck).**

Jahrgang 4/1988 Heft 12 **COMPUTERCEHERLOCIE** 45

**Tragen Sie bitte die Ihnen bekannten Angaben in den Fragebogen ein. Es wird also eine Liste der bereits erforschten - nicht der gesuchten - Angaben zusammengesteilt. Die "toten Punkte" sind dadurch automatisch mit enthalten. Wir möchten alle Forschungen der Mitglieder erfassen. Je umfangreicher die Angaben sind, desto größer ist für alle die Chance, gemeinsame Forschungsinteressen festzustellen.**

**Venn Sie schon eigene Abkürzungen (z.B. bei Namen) verwenden, so benutzen Sie immer dieselben (nicht mal diese, mal jene) und legen unbedingt einen Abkürzungsschlüssel bei. Venn Sie in einer Spalte dieselben Angaben haben wie in dieser Spalte der vorhergehenden Zeile, so können Sie dieses in der jeweiligen Spalte einfach durch das Zeichen " = " kennzeichnen (dürfen aber auch die Angaben wiederholen). Beachten Sie den abgedruckten ausgefüllten "Musterfragebogen"!**

**Benötigen Sie noch weitere Fragebögen, so kopieren Sie bitte das beiliegende Exemplar bzw. richten ihn sich selbst ein. Um die Spalten einzuhalten, benutzen Sie - falls vorhanden - den Tabulator Ihrer Schreibmaschine; handschriftlich eingetragene senkrechte Trennlinien verwirren unser Einlesegerät, das wir allerdings nur bei Schreibmaschinentexten einsetzen können (wenn Sie also handschriftlich ausfüllen, was nicht besonders willkommen ist, können Sie auch die Rubriken mit senkrechten Linien trennen).**

**Die Rücksendung Ihrer Aufstellung wird erbeten an den "Roland zu Dortmund e.V.", Postfach 10 33 26, 4600 Dortmund 1. Bei Rückfragen bezüglich des Fragebogens wenden Sie sich bitte an Herrn Kreplin (Tel.: 02330/71188) oder an Herrn Goldmann (0231/514820).**

**Angesichts der zu erwartenden und erwünschten Datenfülle wäre es sehr hilfreich, wenn möglichst viele Mitglieder ihre Angaben selbst in den Computer eingeben würden. Ver Zugangsgelegenheit zu einem Computer hat (sei es am Arbeitsplatz, sei es im familiären Bereich - Ehepartner, Sohn oder Tochter gehen damit um), sollte diese Möglichkeiten durchaus nutzen. Zuvor ist aber unbedingt beim Bearbeiter anzufragen, ob er die Disketten des zu benutzenden Computertyps mit den ihm zur Verfügung stehenden Geräten bearbeiten kann.**

**Nun zum Fragebogen und seinen einzelnen Rubriken:**

#### **Mitgliedsnummer**

**Setzen Sie im Kopf des Fragebogens Ihre Nummer aus dem Mitgliederverzeichnis ein. Liegt es Ihnen nicht vor, lassen Sie die Stelle frei.**

#### **Familienname**

**In diese Rubrik tragen Sie alle von Ihnen schon erforschten Familiennamen (ohne Vornamen!) ein, auch wenn die Angaben z.T. noch unvollständig sind. Sie können je nach Vunsch und Forschung Namen aus Ahnenlisten, Stammtafeln, Nachfahrenlisten usw. einreichen. Unterschiedliche Schreibweisen eines Familiennamens schreiben Sie bitte hintereinander, also "Leyer/Leüer/Loyer". Eine alphabetische Sortierung ist nicht erforderlich. Das Vort "genannt" kürzen Sie durch "gnt." ab, z.B. "Heese, gnt. Schürmann". Angaben wie "Müller I, Müller II" sind nicht verwertbar,**

**46 COMPUTERGEHERLOCIE**

**lassen Sie daher die römischen Zahlen weg. Adelsprädikate und Zusätze wie "von der", "auf der" usw. werden den Familiennamen nachgestellt, es sei denn, sie werden mit dem nachfolgenden Namensbestandteil in einem Wort zusammengeschrieben, also: "Heide, von der"; aber "Vonderheide". ZEIT Vermerken Sie hier den von Ihnen schon erforschten Zeitraum, und zwar in Jahreszahlen, z.B. "1730-1795", also nicht "18.Jahrhundert". Ist ein Zeitraum nicht genau bekannt, so schätzen Sie ihn bitte, z.B. 1600-1700. Für die Angabe "bis heute" verwenden Sie das Symbol " fc ". RELIGION Geben Sie das Religionsbekenntnis der Person(en) mit folgenden Abkürzungen an: RK <sup>=</sup> römisch-katholisch, AK - alt-katholisch, EV <sup>=</sup> evangelisch, LU « lutherisch, RF - reformiert, FR <sup>=</sup> französisch-reformiert (Hugenotten), ME = mennonitisch, UN = evangelisch-uniert (in Altpreußen), OX = orthodox, GO <sup>=</sup> griechisch-ox, RO <sup>=</sup> russisch-ox, HT <sup>=</sup> Heilige der letzten Tage (Mormonen), JD <sup>=</sup> jüdisch, ML <sup>=</sup> moslemisch, SO <sup>=</sup> sonstige, OB = o.Bekenntnis. STAAT Hier tragen Sie - wie auch postalisch in Europa üblich - das internationale Autokennzeichen des betreffenden Staates ein. Für ältere, untergegangene Staatsbezeichnungen müssen eventuell eigene Abkürzungen vereinbart (und im Abkürzungsschlüssel mitgeteilt!) werden (z.B. "YUS" für Serbien). Beim Deutschen Reich ("DR") und der Bundesrepublik Deutschland ("D") kann diese Angabe entfallen, wenn ein Eintrag in der Spalte "TERRITORIUM" vorliegt. Die Abkürzungsschlüssel für Belgien ("B"), die Niederlande ("NL") und andere Länder sind gegen Rückporto erhältlich von Herrn Friedrich Vollmershäuser, Herrengasse 8-10, D-7938 Oberdischen (Tel.: 07305/4742). TERRITORIUM Tragen Sie gemäß dem beigefügten Schlüssel die Abkürzung für das entsprechende Territorium ein. Erforschen Sie eine ganze Region, so sind gegebenenfalls weitere Orts- bzw. Kreisangaben überflüssig. Sie können nach Ihrer Wahl die aufgeführten Abkürzungen der Länder bzw. Provinzen des Deutschen Reiches verwenden oder die der jetzigen Bundesländer (in der BRD) bzw. Bezirke (in der DDR) - auch wechselnd, allerdings sollten die neueren Angaben möglichst den älteren Bezeichnungen vorgezogen werden. Für den großen Flächenstaat Bayern ist die Möglichkeit gegeben, die Regierungsbezirke anzugeben (statt "BAY"). POSTLEITZAHL Geben Sie auch die heutige Postleitzahl (soweit feststellbar) an; wenn kleinere Gemeinden keine besitzen, nehmen Sie die der nächstgelegenen Stadt. Ort In dieser Spalte setzen Sie die Namen der Orte ein, wo der jeweilige Familienname auftritt. Für jeden Ort füllen Sie bitte eine eigene Zeile aus. Dabei sollten sowohl Geburts-, Tauf-, Beirats-, Sterbe- (und Beisetzungs-)Orte wie auch sonstige Aufenthaltsorte eingetragen werden. Bestimmen Sie außerdem den Ort durch Angabe der Kreisstadt o.ä. oder durch Angabe des Ortes des Pfarramtes ("PfA"). Da Anführungszeichen ("...") in unserem Programm schon anderweitig belegt sind, dürfen sie nicht für wörtliche Zitate verwendet werden. Als Ersatz können Bindestriche dienen: -...- (siehe Eintrag "Schleich" im Musterfragebogen). Klaus-Dieter Kreplin - Richard Goldmann**

**Jahrgang 4/1988 Heft <sup>12</sup> COMPUTERGENERLOCIE** 47

# äüolanß <sup>311</sup> Soctmunß

**genealogisch-heraldische Arbeitsgemeinschaft e.V. Postfach 10 33 26 4600 Dortmund 1**

**FRAGEBOGEN "FORSCHERKONTAKTE" zur EDV-Erfassung der Forschungen seiner Mitglieder B«CK«««««««C«3»«i;«<«K>««CCCMBKtXCEI«Ce=Z«CSnKrE«CrCE=CCXSC==CCEXC:E=E=CC=KCC===C=**

**Name: . . . . . . . . . . . . . . . . . . . . . . . . . . . . . . . Mitgliedsnummer: .... Blatt: .**

**Anschrift:. . . . . . . . . . . . . . . . . . . . . . . . . . . . . . . . . . . . . . . . . . . . . . . . . . . . . . . . . . . . . . . . . . . . . . . . . . . . . . . . . . . Datum:. . . . . . . . Abkürzungen: REL « Religionsbekenntnis, TERR « Territorium, PLZ « Postleitzahl**

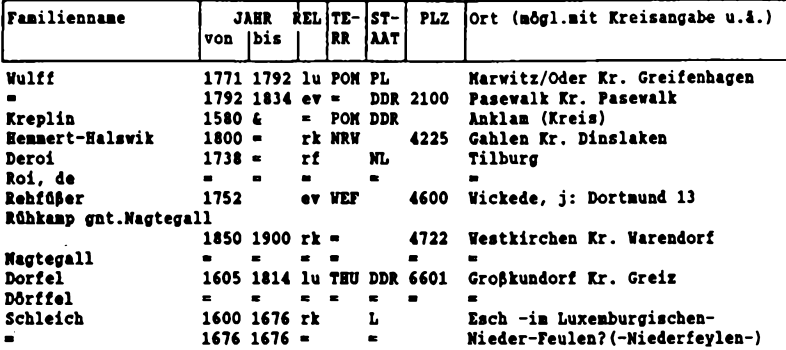

**(Bitte keine senkrechten oder waagerechten Trennlinien zwischen den einzelnen Rubriken ziehen, da wir ein EinlesegerAt benutzen, das dadurch gestört wird.) Die Daten werden für eine breite Kontaktumfrage im Austausch mit anderen Ver-**

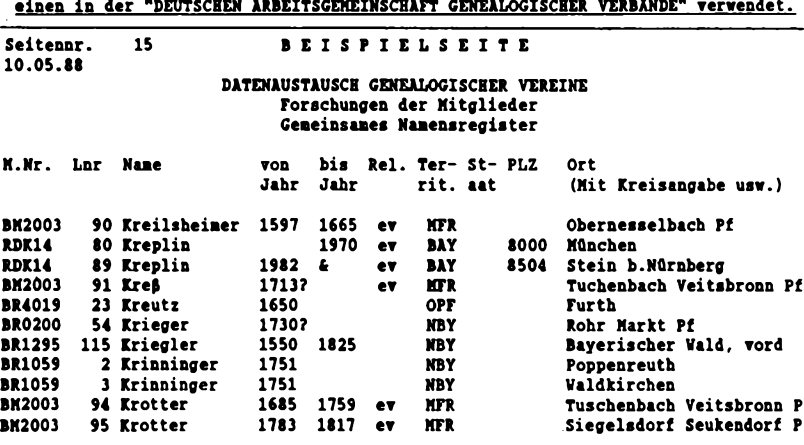

48 **COMPUTERCEHERLOGIE Jahrgang 4/1988 Heft <sup>12</sup>**

L,

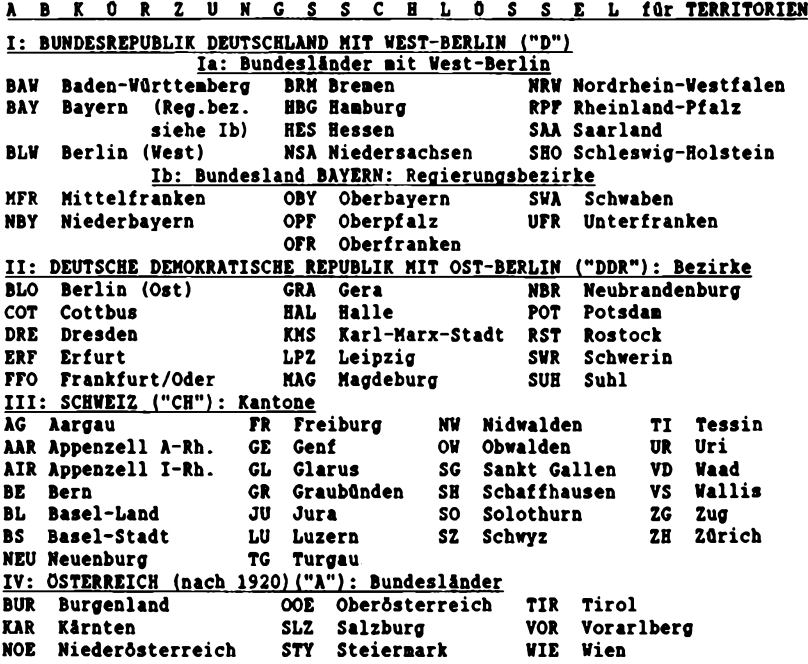

#### **Koordinierungssitzung "Forscherkontakte"**

**Am 31.5.988 trafen in Dortmund und am 1.6.1988 in Leverkusen Mitglieder von vier genealogischen Gesellschaften und Vereinen zusammen, um die technischen Modalitäten und organisatorischen Fragen eines bundesweiten Austausches von "Forscherkontakten" zu besprechen. Grundlage der Diskussionen waren die bereits vom "Roland zu Dortmund" und dem "Bayerischen Landesverein für Familienkunde" vorgeschlagenen und seit etwa zwei Jahren erprobten Fragebogen "Forscherkontakte" (siehe vorstehenden Artikel) . Diese haben sich im praktischen Versuch in einer gemeinsamen Datei bereits bewährt (z.Zt. Roland ca. 12000, davon 8000 gedruckte Einträge, Bayerischer Landesverein ca. 2500 Einträge). Neben der Klärung einiger technischer Fragen war die Formulierung eines Antrages zur Behandlung auf der Jahreshauptversammlung der DAGV (Deutsche Arbeitsgemeinschaft Genealogischer Verbände) 1988 in Brühl ein wichtiges Anliegen. Mit diesem Vorhaben wurde ein wichtiger Schritt eines vereinsübergreifenden computergestützten Datenaustausches durchgeführt, der nun auf eine möglichst breite Basis gestellt werden soll. Es ist zu wünschen, daß das Vorhaben eine große Zustimmung erhält und damit der Datenaustausch unter** den Forschern weiter gefördert wird.

#### **V: DEUTSCHES REICH und deutsche Siedlungsgebiete (1871-1939) ("DR")**

# **Abk Territorium heutige Zuordnung Abk Territorium heutige Zuordnung**

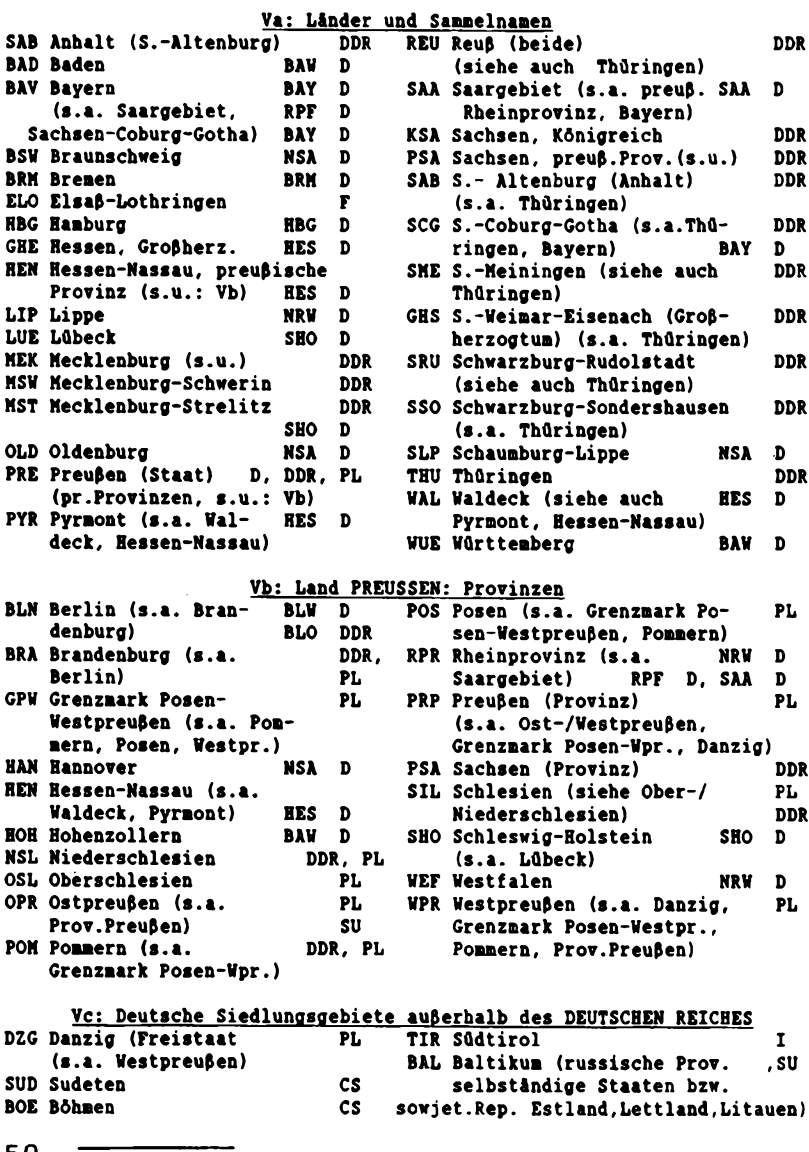

50 **COMPUTERGENERLOGIE** 

**COMPUTERGENERLOGIE Jahrgang 4/1988 Heft <sup>12</sup>**

#### **Beitrag zur Diskussion über Forscherkontakte**

**Ich fand die Idee, über einen Minimal-Datensatz Forscherkontakte zu ermöglichen oder zu erleichtern, so ausgezeichnet, daß ich mich mit dieser Sache nicht nur theoretisch auseinandergesetzt habe.**

#### **Verwendungsarten**

**Um Vorgänge ablaufen lassen zu können, mußte ich dem Minisatz die möglichen Verwendungsarten zuordnen:**

- **a) Nachweissatz (bei einem Genealogen, dessen Bestände nachweisend)**
- **b) Nachweissatz (in zentral verwalteter Datei, im Prinzip gleich a)**
- 
- **c) Abfragesatz (von einem Forscher auf Diskette) d) Abfrage (von einem Forscher in Schriftform)**

#### **Zielsetzung**

**Die Zielsetzung kann nicht einheitlich formuliert werden:**

- **1. Der NACHWEIS ist möglichst umfassend, also mit vielen Einträgen, und so zu führen, daß eine maschinelle Bearbeitung stattfinden kann.**
- **2. Die ABFRAGE kann sowohl auf Datenträger (Diskette), wie in Schriftform erfolgen. Es muß aber entsprechend einer Vorgabe formatiert abgefragt werden. Dabei gilt es einen SUCHBEGRIFF festzulegen, bei dem der Inhalt der Forscherabfrage mit höchstmöglicher Wahrscheinlichkeit ein Vergleichsergebnis "GLEICH" herbeiführt.**

#### **Anwendung**

**Für den Durchlauf innerhalb eines Vorganges orientiere ich mich in der Reihenfolge an den wesentlichen Merkmalen des von Herrn Gröber vorgegebenen Minisatzes. Immer dann, wenn Unsicherheit den weiteren Ablauf zu beeinträchtigen droht, bringe ich "Kommentar" oder "Vorschlag" ein. Eine bestehende Nachweisdatei mit Datensätzen im vorgeschlagenen Format**

**wird unterstellt. Es ist eine im gleichen Datenformat eingebrachte Abfrage zu bearbeiten:**

#### **1. Schritt: Abfrage auf Datenträger oder in Schriftfom?**

**Ist für die Bearbeitung unerheblich, weil sicherlich nicht ..zig Datensätze Inhalt einer Abfrage sind und deshalb schriftliche Abfragen über die Tastatur in Suchvorgaben umgesetzt werden können.**

**KOMMENTAR: Auch Mangel an Kompatibilität wird oft dazu zwingen, Abfrageinhalte in Suchvorgaben zu konvertieren.**

#### **2. Schritt: Suchbegriff "Name"**

**Mit 20 Zeichen ausreichend, keine Schwierigkeiten. VORSCHLAG: Um der Eindeutigkeit willen könnte das Feld mit "Zuname" bezeichnet werden.**

#### **3. Schritt: Suchbegriff "Zeitbereich3 \* \* \* \* \* \* \* <sup>11</sup>**

**Das Feld mit 10 Zeichen enthält Jahreszahlen "von-bis", z.B. "1700-1820" KOMMENTAR: Der Vergleich verläuft nicht der Zielsetzung entsprechend. Es ist zwar ein den Suchbegriff abdeckender Eintrag z.B. "1690-1830" vorhanden, der aber zum Vergleichsergebnis UNGLEICH führt.**

**VORSCHLAG: Entweder das Feld "Zeitbereich" aufteilen in zwei Felder von je 4 Zeichen mit den Bezeichnungen GLEICH/GRÖSSER XXXX und KLEINER/ GLEICH XXXX, oder diese beiden Felder alternierend führen. Vielleicht ließe sich auch auf den "Zeitbereich" als Suchbegriff verzichten, weil Daten unter diesem Merkmal Inhalt einer möglichst ausführlichen Antwort sein können.**

**Jahrgang 4/1988 Haft <sup>12</sup> COMPUTERCENEALOGIE** 51

#### **4. Schritt: Suchbegriff "Ort"**

**Als Suchbegriff unerläßlich, aber mit Ort, Kreis/Stadt, Gebiet und Ortscode überaus reichlich ausgestattet. Nur über den NAMEN gelingt es mir, die Abfrage zu erfüllen.**

**KOMMENTAR: Datenbanktechnik befreit zwar von manchen Beschränkungen, es besteht in diesem Falle aber keinerlei Sachzwang, hierarchische Ordnung aufzugeben. Solange man in unserem Lebensraum von links nach rechts schreibt, die Hunderterstelle links von der Zehnerstelle setzt, könnte man doch auch bei der Identifizierung eines Ortes so verfahren. Für den größten Teil der vorgegebenen Orte gelänge es mir (äußerst unerfahren) nicht, eine Kodierung nach dem Locatorverfahren vorzunehmen. Eine Umfrage im Bekanntenkreis führte zum gleichen Ergebnis. Außerdem gilt insbesondere für diesen Schritt: Je feiner das Identifizierungsraster, umso geringer ist die Wahrscheinlichkeit, für eine Abfrage zu einem positiven Ergebnis zu kommen.**

#### **VORSCHLAG**

**Die Bestimmung eines Ortes als Suchbegriff in vier Feldern vornehmen:**

- **1. Feld: Land (3 Zeichen), Länderschlüssel**
- **2. Feld: Ortscodeart (1 Zeichen), L=Locator P=Postleitzahl**
- **3. Feld: Ortscode (6 Zeichen), entweder Locator oder Postleitzahl**
- **4. Feld: Ort (15 Zeichen), Name des Ortes, der Stadt**

**Oie Felder 3 und 4 könnten alternierend gestellt werden, oder aber der Inhalt des Feldes <sup>4</sup> stellt eine Einschränkung (Untermenge, unterschiedliche Schreibweisen) des Feldes 3 dar.**

#### **5. Schritt: Quelle**

**Nicht als Suchbegriff eingerichtetes Feld mit 10 Zeichen Umfang.**

**KOMMENTAR: Dieses Feld ist sowohl für den Nachweis als auch für die Abfrage absolut unzureichend. Beispiel: Inhalt "Schmidt". Welcher von vielen hat den Nachweissatz geliefert? An welchen soll die Abfragebeantwortung vorgenommen werden?**

- **VORSCHLAG: 1. Feld: Vor- und Zuname (20 Zeichen)**
	- **2. Feld: Straße Postfach (20 Zeichen)**
	- **3. Feld: Postleitzahl (6 Zeichen), Ortscode**
	- **4. Feld: Ort (15 Zeichen)**

#### **6. Schritt: Waren die nachgewiesenen Daten bereichsbezogen umfassend?**

**KOMMENTAR: Aus den Angaben: Name und Zeitbereich, läßt sich nicht ersehen, ob der gespeicherte Nachweis Daten nur auszugsweise oder umfassend, also z.B. alle Schmidt des Dorfes Musterhausen, enthält.**

**VORSCHLAG: Ein nicht als Suchbegriff eingerichtetes Feld mit 1 Zeichen Umfang und den Schlüsselmerkmalen "A" für Auszug oder "G" für Gesamterfassung (oder beliebig festzulegende andere Schlüsselmerkmale)**

#### **Schluß des Vorganges:**

**Der von Herrn Gröber vorgestellte Minisatz hat einen Umfang von 89 Zeichen, ein nach den Erfordernissen der oben vorgestelltenn Bearbeitung sich ergebender modifizierter Satz würde 115 Zeichen umfassen, mithin immer noch als Minisatz bezeichnet und bearbeitet werden können.**

**Klaus Schmidt**

52 **COMPUTEBCENEBlÖciÉ Jahrgang 4/1968 Haft <sup>12</sup>**

#### **Die Phonemsuche in der genealogischen Datenverarbeitung**

**Dem sinkenden Preis von Computern ist es zu verdanken, daß die EDV nun verstärkt in den Bereich der Genealogie vordringt. Und gerade hier ist der Einsatz von Computern mehr als gerechtfertigt. Sie speichern größte Datenmengen, die in Sekundenschnelle gezielt abgefragt werden können. Erst durch die EDV wird ein effektiver Datenaustausch zwischen den Forschenden ermöglicht. Nun arbeiten Computer aber unerbittlich nach den** strengen Regeln der Logik, jedes Zeichen hat seine Funktion und muß<br>stimmen. Das bedeutet für den Umgang mit einer Datenbank: Wenn die Le**bensdaten einer Person mit Namen Schmitt gespeichert werden, dann sind die Daten nur noch dann abrufbar, wenn als Suchname auch Schmitt eingegeben wird. Die Eingabe der Namen Schmidt oder Schmied würde die Suche ergebnislos machen. Genau dieses Problem stellt beim Einsatz von Datenbanken in der Genealogie ein schwerwiegendes Problem dar. Jeder Forscher weiß, daß Familiennamen bis zur eindeutigen standesamtlichen Festlegung in den verschiedensten Schreibweisen auftreten. Diese unterschiedliche Namensschreibweise macht einen wirkungsvollen Datenaustausch oder eine Personenrecherche nahezu unmöglich. Die Lösung dieses Problems liegt in der Verwendung von phonetischen Signaturen. Die Namen werden dabei in ihre Lauteinheiten zerlegt. Gleichklingende Namen erhalten folglich den gleichen phonetischen Schlüssel, auch wenn sie unterschiedlich geschrieben sind. Sicherlich gibt es manchmal auch Fälle, in denen sich die Schreibweisen eines Namens so stark voneinander unterscheiden, daß auch über die phonetische Signatur keine Identifikation möglich ist. In den meisten Fällen jedoch bietet die Phonemsuche eine ausreichende und unverzichtbare Hilfe. Es ist klar, daß die Phonemsuche kein eigenständiges Suchverfahren sein kann. Gibt es in einer größeren Datenbank schon viele gleiche Namen, so werden die gleichen phonetischen Signaturen nur noch schwer überschaubar. Das Auffinden eines Datensatzes nur mittels einer phonetischen Signatur ist daher in den seltensten Fällen praktikabel. Nicht wenige Genealogen lehnen mit diesem Argument die Phonemsuche ab. Sie urteilen jedoch zu vorschnell, denn die Phonemsuche ist stets eine Kombination von mehreren Suchfeldern. Um einen Datensatz zu finden, wird also die phonetische Signatur zum Beispiel mit dem Geburtsort und dem Geburtsjahr eingegeben. Die Wahrscheinlichkeit, mit dieser Suchvorgabe den richtigen Datensatz zu selektieren, ist sehr hoch. Ein Beispiel zur Verdeutlichung: In einer eine Million Datensätze umfassenden genealogischen Datenbank befinden sich 20 000 Personen mit der phonetischen Signatur 476. Dieser phonetische Schlüssel (Äeller-Soundex-Code) setzt sich zusammen aus der Ziffer <sup>4</sup> für <sup>M</sup> oder N, der Ziffer <sup>7</sup> für einen oder mehrere Vokale und der Ziffer <sup>6</sup> für R. Die Signatur könnte also für die Namen: Mayer, Maier, Mayr, Nähr, Neir, Mohr, Mauer ... stehen. Aufgrund der durch den Schlüssel bedingten großen Bandbreite und Anzahl der selektierten Namen wird deutlich, daß der phonetische Schlüssel allein als Suchbedingung nicht ausreicht. Benutzt man jedoch eine erweiterte Suchbedingung, daß nämlich der phonetische Schlüssel des gesuchten Satzes 476 und der Geburtsort Speyer sein soll, so sind es nur noch 700 Datensätze, die in Frage kommen. Erweitert man die Suchbedingung, daß zusätzlich zu den bereits genannten Bedingungen das Geburtsjahr gleich 1746 sein muß, so werden nur noch 4 Sätze ausgewählt. Unter diesen läßt sich der in Frage kommende Datensatz leicht herausfinden.**

#### **Die verschiedenen Phonem-Codes:**

**Bei der phonetischen Signaturbildung sollen alle gleichklingenden Namen mit unterschiedlicher Schreibweise die gleiche phonetische Signatur erhalten. Dazu gibt es mehrere Methoden, die ich nun nacheinander vorstellen und kurz beurteilen werde.**

#### **1. Der Soundex-Code von Barry Priestley**

**Dabei werden die Buchstaben des Eingangswortes nach folgender Tabelle sustituiert:**

**B,F,P,V -> 1 C,G,J,K,Q,S,X,Z -> 2 D,T -> 3** L<br> **H**.N -> 5 **M,N -> 5 <sup>R</sup> -> 6 A,E,I,0,U,H,W,Y -> werden ignoriert**

**Außerdem werden keine Buchstaben wiederholt. Der Nachteil dieses Soun**dex-Codes ist: Da die Vokale gānzlich ignoriert werden, wird das End-<br>substitut sehr grob und großmaschig, z.B. wird ´Haas´ zu ´2´, den glei**chen Schlussel bilden aber auch die völlig klangverschiedenen Namen 'Sehy', 'Zeh', 'Gaus' etc. Die Verarbeitung der deutschen Sonderzeichen ist nicht vorgesehen. Der größte Nachteil des Priestley- Verfahrens ist aber die fehlende Vorsubstitution. Beispielsweise wird beim Priest**ley-Code aus Kunz -> 252 und aus Kuntz -> 2532, beide Substitute sind<br>trotz gleichem Klang nicht ähnlich. Dies kann nur durch eine Vor**substitution erreicht werden, in der z.B. das 'tz' durch ein 'z' ersetzt wird.**

#### **2. Der Soundex-Code von Russel**

**Die Substitution erfolgt wie in der o.a. Tabelle des Priestley-Verfahrens. Auch hier werden fallen beim Endsubstitut alle Vokale aus, allerdings können sich beim Schlüssel Ziffern wiederholen, wenn sie beim Ausgangswort durch Vokale getrennt waren. Der Schlüssel hat bei Russel immer vier Zeichen, das erste Zeichen ist der unveränderte erste Buchstabe des Ausgangswortes, die nächsten drei Zeichen sind die durch Substitution gewonnenen Ziffern. Zu kritisieren ist hier ebenfalls die fehlende Vorsubstitution. Auch die Übernahme des ersten Buchstabens des Ausgangswortes als erstes Zeichen des Schlüssels ist wenig sinnvoll, da sich gerade auch der erste Buchstabe eines Namens oft verändert. Beispiel: Bescheid -> Pscheit, Wiersdorf -> Vierstorff etc.**

#### **3. Der Soundex-Code von William Thorndale**

**Er unterscheidet sich von dem Russel-Soundex nur dadurch, daß im Ausgangswort Leerzeichen zugelassen sind.**

#### **4. Die Kölner Phonetik**

**Sie wurde vom Bundesamt für Verfassungsschutz in Köln entwickelt und ist fast 15 Jahren bei mehr als vierzig Einsatzstellen der öffentlichen Hand, in der Wirtschaft und bei Verbänden bewährt. Das Programm steht im Gegensatz zu den bisher aufgeführten Programmen nur für Großrechner zur Verfügung, eine Version für Personalcomputer ist weder vorhanden noch geplant. Oer Preis für das einfache Nutzungsrecht beträgt DM 28.000,-**

54 **COMPUTERGENERLOCIE Jahrgang 4/1988 Heft <sup>12</sup>**

**(plus MWSt). Das Programm besteht aus einer sprachspezifischen Vorsubstitution und einer Hauptsubstitution, detaillierte Informationen über das Programm werden vom Hersteller leider nicht mitgeteilt.**

#### **5. Das Programm 'PHONETIC-SYSTEM' von Andreas Keller**

**Dieses Programm wurde von mir selbst entwickelt und bereits in einer ersten Version auf dem Genealogentag in Kaiserslautern 1987 vorgestellt. Als eine Weiterentwicklung des Priestley-Codes unterstützt es die deutschen Sonderzeichen und wurde um die unverzichtbare Vorsubstitution erweitert, die Vokale werden nicht ignoriert. PHONETIC-SYSTEM benötigt dBASE III Plus und arbeitet mit den dazu kompatiblen Dateien. Es vereinigt einfache Bedienbarkeit mit größter Leistungsfähigkeit, z.B. können Abfragebedingungen nach mehreren Feldern selbst definiert und abgespeichert werden u.v.m. Das Programm ist für den Preis von DM 40,- beim Autor zu erwerben, der ihnen bei weiteren Fragen zu seinem Programm und zur Phonemsuche im Allgemeinen jederzeit zur Verfügung steht.**

**Andreas Keller**

#### **Berichte aus EDV-Arbeitsgruppen WGfF und HfV**

**Bitten senden Sie uns in möglichst kurzer Form Ihre "Korrespondenten-Berichte". Diesmal erscheinen wieder Berichte aus der Westdeutschen Gesellschaft für Familienkunde e.V., Sitz Köln, (WGfF) und der Hessischen familiengeschichtlichen Vereinigung (HfV). Siehe auch dieses Heft Seite 49 zur Koordinierungssitzung "Forscherkontakte".**

**Die WGfF hat ihren Vereins-PC (Tandon PAC 286 mit 2 Wechselplatten- und einem 5 1/4"-Diskettenlaufwerk sowie einem A3-Drucker LQ 1050 von Epson) im März dieses Jahres bei Herrn Kannen in Oberhausen installiert und zunächst mit dBase III+ ausgerüstet. Als erstes wird z.Zt. gepüft, ob GENprofi dafür geeignet ist, die Auswertung genealogischer Nachlässe, die sich im Archiv der WGfF in Brühl befinden, zu unterstützen. Die Bonner Bezirksgruppe unter der Leitung von Herm Quilling verkartet zur Zeit Bonner Kirchenbüchern mit Computer. Die Bezirksgruppe Kleve hat bereits eine Reihe von Namensregistern zu Kirchenbüchern des Klever Raumes erstellt. In der Kölner Bezirksgruppe wurden erste Ergebnisse des Computerverzeichnisses von Kirchenbuch-Verkartungen vorgelegt. Die Mitarbeit am Projekt Forscherkontakte ist geplant.**

**In Darmstadt hat sich bei der HfV eine aktive Arbeitsgruppe gebildet, die u.a. zu einer Auswertung von Spitzenahnen der Mitglieder per Computer aufegrufen hat. Bis Mai 1988 sind ca. 35 Listen mit rund 5000 Namen bei Herrn Kötting eingegangen. Der Spitzenahn ist der älteste Vertreter eines Namens in der Ahnenliste und trägt die höchste Ahnenziffer. Wenn keine gesicherten Daten vorliegen, sollten Sohn oder Tochter in den verteilten Vordruck (ein abgewandeltes Formular in der Form, wie es auch in der Arbeitsgemeinschaft für mitteldeutsche Familienforschung verwendet wird) eingetragen werden. Auch Frauen, deren Eltern unbekannt sind, sollten eingetragen werden. Umlaute und "ß" verwenden, deutlich schreiben! Postleitzahlen können wegen der Fülle nicht mehr überprüft werden. Ortsangaben: Ort-Ortsteil (nicht den Ortsteil allein!) mit Bindestrich verbinden. Günter Junkers - Rainer Kötting**

**Jahrgang 4/1988 Heft <sup>12</sup> COMPUTERGENEMOGIE** 55

# **KirGhenbuchverkartung mit dem Macintosh**

- ein Praxisbericht-

<span id="page-16-0"></span>**Im Dezember 1987 habe ich mit der computergestützten Verkartung von Kirchenbuchabschriften begonnen. Bis jetzt sind 720 Eintagungen auf Disketten gespeichert und verkartet. Nach der Kenntnis der Quellenlage rechne ich mit weiteren 4000-5000 KB-Abschriften in meinem Arbeitsgebiet.**

**Ich benutze für diese Arbeit den Macintosh Plus der Firma Apple mit zwei Laufwerken, einem Matrixdrucker und das Standardprogramm FilemakerPlus (FMP). Das Programm besitzt für Import und Export der Daten in andere "Computerwelten" vier verschiedene Datenformate, so daß ein Datenaustausch völlig unproblematisch ist.**

**FMP ist ein sehr vielseitiges Datenbankprogramm, das leicht erlernbar und gut zur Gestaltung von Formularen geeignet ist. Neben der Verkartung verwende ich FMP zur Literatur- und AdreßVerwaltung. Prinzipiell wäre für einen geübten Computeranwender eine papierlose Bearbeitung und Auswertung der Verkartungen denkbar. Nach einigen Vorüberlegungen habe ich mich jedoch dazu entschlossen, auch eine Dokumentation meiner Arbeit auf Papier im Format DIN A4 zu erstellen. DIN A4 habe ich gewählt, weil ich mein Papierarchiv in Stehsammlern aufbauen will.**

**Um den Zugriff auf jede KB-Abschrift in der Volltextform und in der Verkartung zu erleichtern, bekommt bei mir jede Urkunde (KB-Abschrift) eine Archivnummer (ArchNr). Diese Archivnummer bilde ich aus einem Buchstaben- und einem Zahlenteil nach folgender Vorschrift:**

**Für Geburt/Taufe ergibt sich aus dem ersten und dem letzten Buchstaben des Nachnamens des Täuflings, den Kennbuchstaben Tf für Taufe und der fortlaufenden Nummer des Datensatzes eine Archivnummer, z.B. WeTf0077 (Wache getauft und registriert unter der Nummer 77). Zu den Taufen will ich später noch die Taufpaten verkarten. Hier würde sich dann die Nummer WeTfStP0027 ergeben: Schmidt war Pate bei der Taufe Wache mit der Nummer 27.**

**Bei den Todesfällen besteht der Buchstabenteil ebenfalls aus vier Buchstaben: erster und letzter Buchstabe des Nachnamens und den Kennbuchstaben Bg für Begräbnis: WeBg0078 (das Begräbnis Wache wurde registriert unter Nummer 78).**

**Bei den Heiraten wird die Archivnummer aus sechs Buchstaben und der Satznummer gebildet: Erster und letzter Buchstabe der Nachnamen von Ehemann und Ehefrau, die Kennbuchstaben Tr (für Trauung) und die Satznummer (WeHnTrOO46: Wache heiratet Herden, die Satznummer ist 46). Bei einer späteren Verkartung der Trauzeugen wird die Archivnummer für diese entsprechend mit dem Kennbuchstaben <sup>Z</sup> für Zeuge und den Buchstaben für den Nachnamen gebildet. (Etwas später werde ich über die Verwendung dieser ArchNr noch berichten).**

#### **Die Verkartung**

**Ich übertrage zunächst den Volltext der KB-Abschrift in ein Feld der zukünftigen Karte (Datensatz). Der Texteditor von FMP ist recht komfortabel und erlaubt ein bequemes Schreiben und Korrigieren. Nach der Überprüfung der gespeicherten Abschrift kann ich mit Hilfe der Maus die Angaben aus dem Volltext in die entsprechenden Felder der Karte kopieren. FMP besitzt, wie alle Mac-Programme, u.a. die Funktionen "Markieren, Kopieren und Einsetzen". Die Felder sind wie auf einer Karteikarte am Bildschirm angeordnet.**

 $56$  **COMPUTERGENERLÖGIE Jahrgang 4/1988** Hert 12

**Ich verwalte in meinen Karten die folgenden Felder:**

**- bei Geburt/Taufe:**

**ArchNr, Name, Vorname, Geschlecht, geb. am, geb. in, geb. um, Tf. am, Tf. in, Vater (Name, Vorname, Stand, Wohnort), Mutter (Geb. Name, Vornamen), Paten (Name, Vorname, Stand, aus), Volltext, Quelle, Bemerkungen, FilmNr.(Mikrofilm der Mormonen), Datum der letzten Aktualisierung - bei Tod/Begräbnis:**

**ArchNr, Name, Vorname, Geschlecht, letzter Wohnort, Stand, Alter, Sterbedatum, Sterbeort, Todesursache, Begräbnisdatum, Begräbnisort, Kirchengemeinde, FilmNr. (s.o.), Volltext, Quelle, Bemerkungen, Datum der letzten Aktualisierung.**

**- bei Heirat:**

**ArchNr, Heiratsdatum, Heiratsort (Kirchengemeinde), Alter der Eheleute, für die Partner (jeweils: Name, Vorname, Stand, Herkunftsort, Eltern) Zeugen, Volltext, Quelle, Bemerkungen, FilmNr., Datum der letzten Aktualisierung.**

#### **Auswertung**

**Die Früchte der recht aufwendigen Verkartungsarbeit kann ich bei der Auswertung ernten:**

**Die Archivnummer dient (wie jedes beliebige andere Feld) als ein mögliches Such- oder Sortierkriterium. Die Zusammenführung der Daten einzelner Personen zu Familien beginnt mit der Suche der Geburtsdaten/Sterbedaten der Ehepartner und der Kinder eines Paares. Suchprofile lassen sich sehr einfach formulieren, indem man in ein leeres Karteiblatt in die entsprechenden Felder die Suchbegriffe einträgt. Da auch das Suchen in Zeitbereichen möglich ist, kann man die Frage nach allen Geborenen Personen einer Kategorie schnell formulieren. Beispiel: "Gesucht sind alle Herden, die in Wünscheiberg von 1720 bis 1750 geboren sind." Neben Name und Ort an den entsprechenden Stellen der Karte kommt ins Feld für das Geburtsdatum die Eintragung "1.1.1720..31.12.1750" und nach wenigen Sekunden habe ich alle vorhandenen Sätze gefunden.**

**Zur Erleichterung der Arbeit erstelle ich mir Listen (Register). Für die Partner drucke ich jeweils in DIN A4/hoch in einer Zeile: Name, Vorname, Herkunftsort, Heiratsdatum, ArchNr und Alter. Diese Liste wird nach Herkunftsorten und nach Filmnummern sortiert. Ein weiteres hilfreiches Register enthält im Format DIN A4/quer zu einer Heirat jeweils Ehemann (Name, Vorname, Stand, aus), Heiratsdatum, Ehefrau (GebName, Vorname, Stand, aus), ArchNr.**

**Nach der Erstellung entsprechender Register für Todesfälle und Taufen kann ich dann in der Genealogischen Bibliothek der Mormonen zunächst den Film bestellen, der die häufigsten fehlenden Informationen bietet usw.**

**Die zusätzliche Führung handschriftlich angefertigter Karteikarten erübrigt sich und wäre reine Zeitverschwendung und Ursache für Schreibfehler. Die für die Anfertigung von Karteikarten erforderliche Zeit verwende ich besser für eine Überprüfung und Korrektur der eingegebenen Daten.**

**Herbert Schmidt**

**SCHMIDT, Kirchenbuchverkartung mit dem Macintosh**

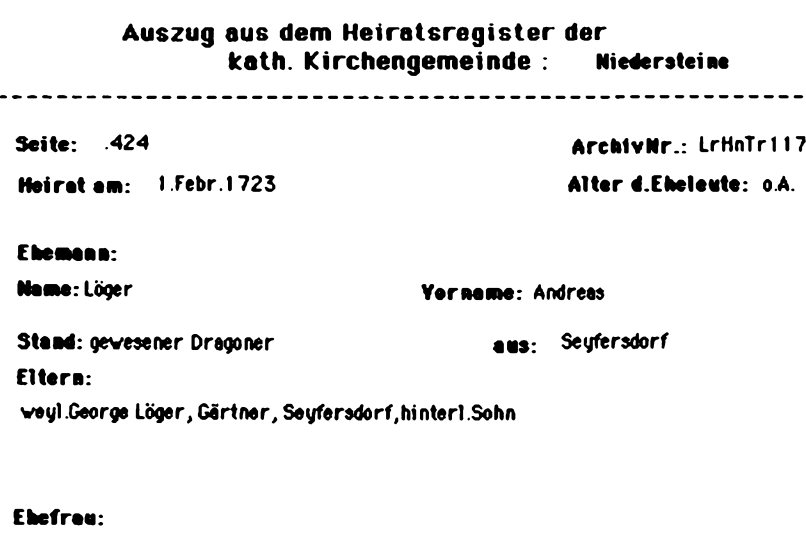

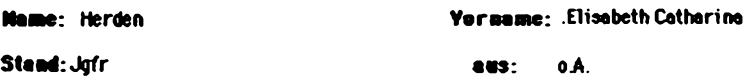

**Eltern: Melchior Herden, Gärtner, ehel Tochter**

#### **Zeugen:**

**Melchior Wache, Christoph Löger**

# **Wortlaut 1m Kirchenbuch:**

**l.Febr.1723 S.424 gewesener Dragoner unter dem Prinzen von Savoyen Regiment Andreas Löger oo Jgfr.ElisabethCatharina Herden I weyl .George Löger, Gärtner, Seyfersdorf,hinterl.Sohn II Melchior Herden,Gartner, ehel Tochter Testes: Melchior Wache, Christoph Löger**

#### **Quelle:**

**Erzb. Archiv Breslau ( ul. Kanonta 12 ) Trauungen (über copulatlonum), Niedersteine {Tr}**

#### **Bemerkungen:**

58 **COMPUTeHCtHEdOCÜ Jahrgang 4/1986 Haft <sup>12</sup>**

**SCHMIDT, Kirchenbuchverkartung mit dem Macintosh**

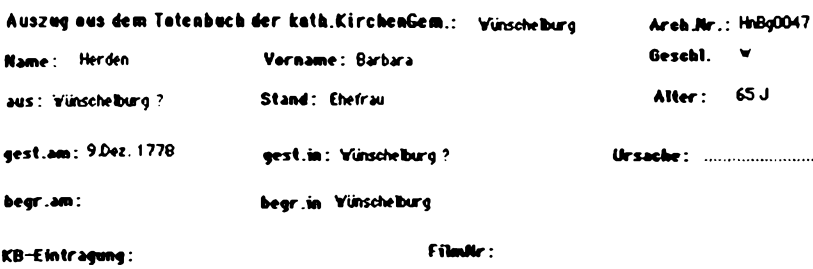

**9 .Dez. 1778 S. 285/112 Barbara (Ehefrau des Gottfr. Herden, B.u. Züchner) 65 Jahre**

**Totenliste Yünschelwrg - Durchsicht bis S. 938, Juli <sup>1801</sup> {Bq}**

### **Auszug aus dem Heiratsregister Ehefrauen, alphabetisch Teilregtster 02 Seite: 2**

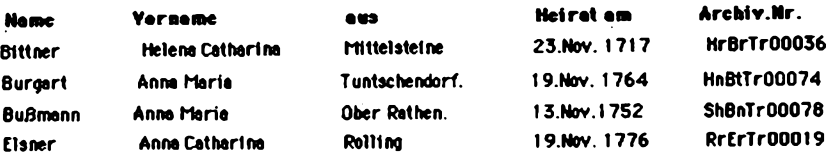

# **Auszug aus dem Heiratsregister**

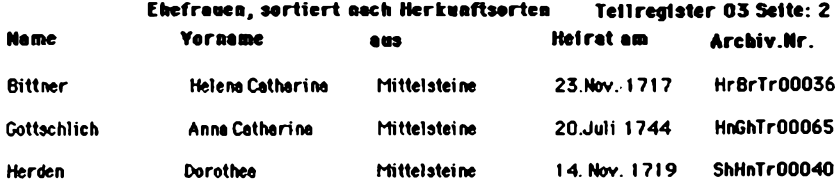

# **Auszug aus dem Heiratsregister**

### **Ehemänner, alphabetisch Teilregister 04 Seite: 2**

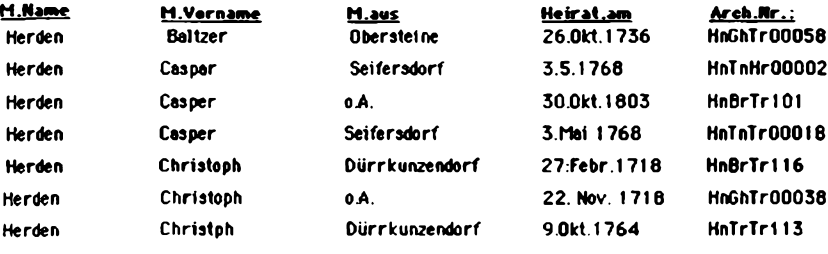

**Jahrgang 4/1988 Heft 12**

#### **COMPUTERGEHEflLQGIE 59**

**Art:**

### **REPORT**

#### **Ergebnisse der Fragebogenauswertung 1987/88**

**Entweder ist eine gewisse 'Fragebogenmüdigkeit' oder die gestiegene Leserzahl dafür verantwortlich, daß die Rückflußquote mit 38 % gegenüber den Vorjahren weiter gefallen ist. Trotzdem sind die <sup>192</sup> ausgefüllten Bögen von großem Informationswert und zeugen von dem Engagement der Leser für die COMPUTERGENEALOGIE. Im Gegensatz zum vergangenen Jahr sind die Fragen teilweise stärker formalisiert worden, was zu einheitlicheren Aussagen führt. In der Rubrik 'Erfahrung mit Computern' wurde diesmal unterschieden nach Bedienungs- und Programmierkenntnissen. In Graphik <sup>1</sup> sind für die 163 Computerbesitzer die Verknüpfungen von Genealogie- und Computerkenntnissen dargestellt. Die größte Gruppe stellen die Anwender mit Bedienungskenntnissen, wobei darunter die erfahrenen Genealogen überwiegen. In der Gruppe der Anwender mit Programmierkennnissen stehen dagegen die Genealogen mit Anfangskenntnissen an der Spitze. Diese Tatsachen lassen den Schluß zu, daß das Interesse an der Computergenealogie in der Gruppe 'B' hauptsächlich aus der genealogischen Beschäftigung und in der Gruppe 'P' aus der Computeranwendung resultiert.**

#### **Tabelle 1 Graphik 1**

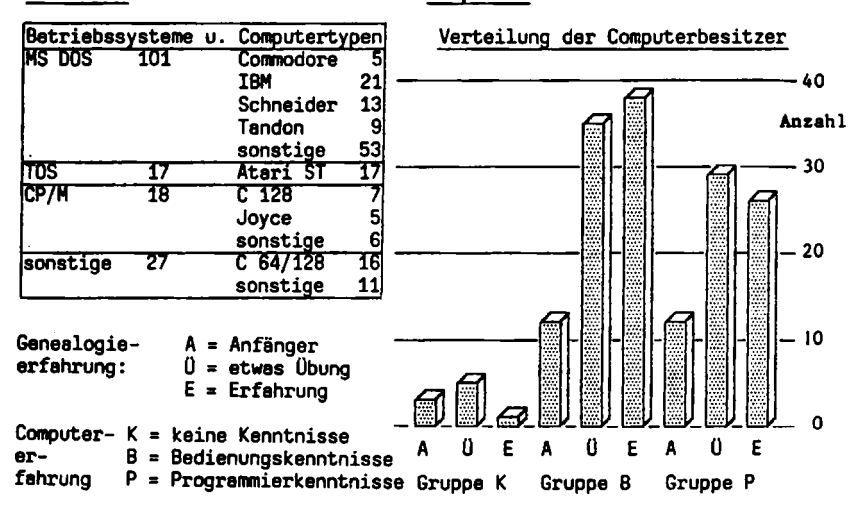

**Sofern die Fragebogeneinsender repräsentativ für alle Leser sind, so hat sich Anteil der Computerbesitzer auf 85 % erhöht (Graphik 2). In der** Rechnerausstattung hat sich ein gewaltiger Umbruch ergeben. Wie die<br>Graphik 3 sehr anschaulich zeigt, ist der Anteil der MS-DOS-Anlagen mit **62 % am größten. Betrachtet man die Computertypen und Betriebssysteme, einzeln aufgeführt in Tabelle 1, dann rangiert <sup>C</sup> 64/128 mit 14** *% auf dem* **zweiten Platz, gefolgt von 10 % Atari-Computern des Betriebssystems TOS. Das Betriebssystem CP/M ist nicht als einheitlich aufzufassen, denn die Disketten können nur in den spezifischen Anlagen gelesen oder müssen mit speziellen Programmen wie z.B. KERMIT transformiert werden. An zusätz-**

**60 COMPUTERGENEALOGIE** 

**lieber Hardware sind 53 % der Anlagen mit Festplatten, 32 % mit einer Maus und nur 4 % mit einem Modem ausgestattet. Drucker und Diskettenstationen sind zu fast 100 % vertreten.**

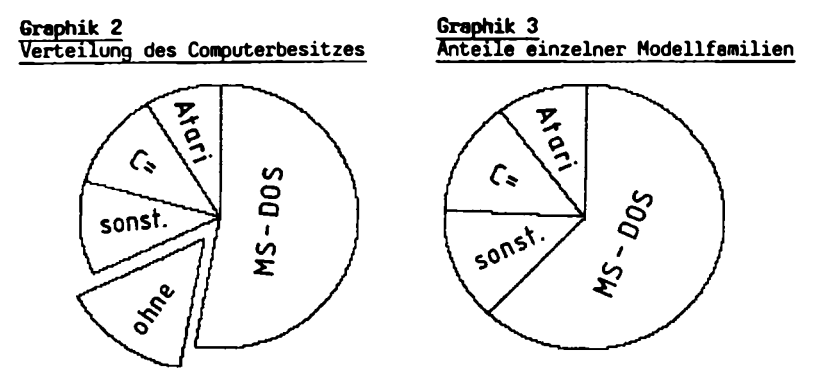

**Ebenfalls spürbar ist die Veränderung der Speichergrößen (Tabelle 2). Mit 64 KB und 128 KB sind nur noch 21 % aller Computer ausgestattet, den größten Anteil nehmen Anlagen mit 640 KB ein. Aber auch die 'Speicherriesen' , im letzten Jahr noch auf dem letzten Platz, haben sich dank der Atari-Anwendung mit 17 % nach vorn geschoben. Betrachtet man nur die Speicherverteilung bei MS-DOS-Rechnern (Graphik 4), dann hält die Ausstattung mit 640 KB die Spitze (69 %), mit den Anlagen von 1 MB zusammen haben sie einen Anteil von 76 %.**

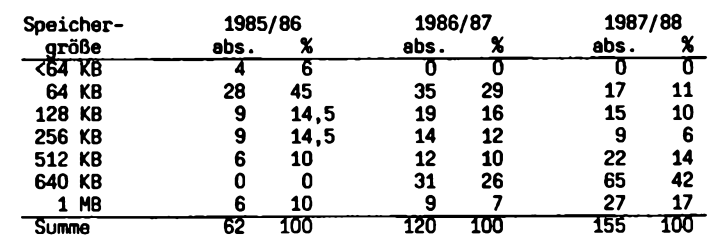

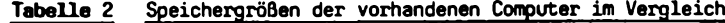

**Eine ganze Reihe von Anwendern benutzt nach eigenen Angaben Standardsoftware sowohl für Textverarbeitung als auch für Datenbanken. Knapp die Hälfte der Computerbesitzer setzt Textprogramme und rund 40 % Datenbankprogramme ein, dagegen nur 12 % ein integriertes Programm mit Textund Datenbankfunktionen. Unter den Textprogrammen nimmt Wordstar und unter den Datenbankprogrammen dBase II/III die Spitzenstellung ein (Tabelle 3). Erfreulich ist auch die zunehmende Zahl der Nutzer von reinen Genealogieprogrammen (Tabelle 4). Nach den Einsendungen sind die drei in MS-DOS laufenden Programme 'GENISYS', 'GENprofi' und 'PAF' nahezu gleich häufig vertreten. Da diese Programme mit Sicherheit noch häufiger als hier genannt genutzt werden, ist die Bildung von Anwendergemeinschaften**

**Jahrgang 4/1988 Heft <sup>12</sup> COMPUTERCENEALOCIE** 61

#### **THOMAS, Fragebogenauswertung**

**der einzelnen Programme zwecks Erfahrungsaustausch anzuregen, damit jeder Nutzer von den Erfahrungen der anderen profitieren kann. Einem Informationsaustausch gegenüber positiv eingestellt sind 87 % der Einsender (90 % der Computerbesitzer), 5 % von ihnen wünschen keinen Austausch, und ohne Angabe waren 8 % der Fragebögen.**

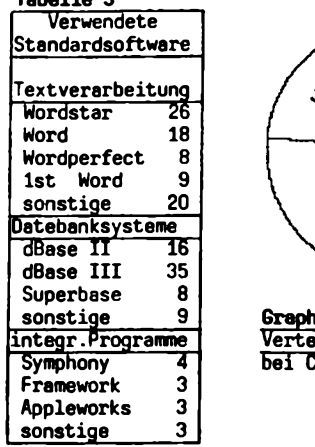

**Tabelle 3\_\_\_\_\_\_\_**

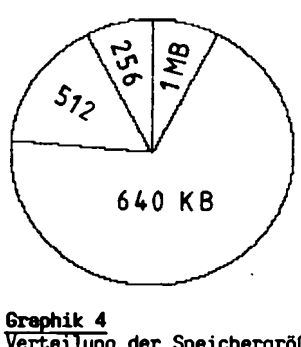

**Verteilung der Speichergröße bei Computern mit MS DOS**

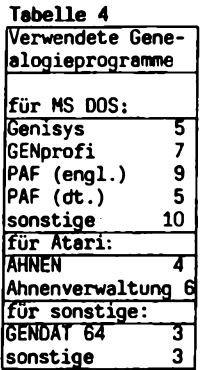

**Die Rückseite des Fragebogens war den speziellen Anwendungen, entweder schon genutzt oder erst geplant, vorbehalten - eine ausführliche Darstellung dieser Zusammenhänge wird demnächst erscheinen.**

**Karl B. Thomas**

#### **EDV-Gruppen und Ansprechpartner in DAGV-Mitgliedsvereinen**

**Ergebnis einer Umfrage vom Januar 1988 (ergänzter Stand Juni 1988):**

**Bayerischer Landesverein für Familienkunde, Bezirksgruppe München (Heribert Reitmeier, Albanistr. 13, 8000 München 90)**

**Bayerischer Landesverein für Familienkunde, Bezirksgruppe Regensburg (Hans-Peter Kaiserswerth, Lessingstr. 7b, 8400 Regensburg)**

**Oldenburgische Gesellschaft für Familienkunde**

**(Dirk Feye, Fichtenstr. 8, 2930 Varel 1) Ostfriesische Landschaft, Arbeitsgruppe Familienkunde**

**(Hannelore Weger, Postfach 1580, 2960 Aurich 1) Arbeitsgemeinschaft Pfälzisch-Rheinische Familienkunde**

**(Kurt Düppel, Mozartstr. 25, 6704 Mutterstadt)**

**Roland zu Dortmund, genealgisch-heraldische Arbeitsgemeinschaft (Klaus-Dieter Kreplin, Zum Nordhang 5, 5804 Herdecke-Ende)**

**Westdeutsche Gesellschaft für Familienkunde e.V., Sitz Köln**

**(Adolf P. Quilling, Großenbuschstr. 30, 5300 Bonn 3) Hessische familiengeschichtliche Vereinigung**

**(Dieter Zwinger, Osannstr. 24, 6100 Darmstadt)**

**Arbeitsgemeinschaft für mitteldeutsche Familienforschung (Dieter Zwinger s.o.)**

**62 COMPÜTERGEN6fllOGI6**

**Jahrgang 4/1988 Heft 12**

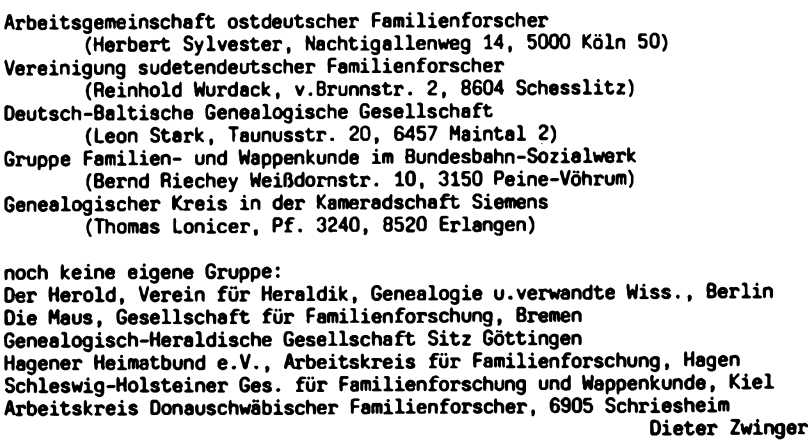

#### **Ahnenforschung Reiter**

**Mit großem Interesse habe ich das erste Heft (Heft 11) erhalten und fühle mich in verschiedenen Artikeln und Beiträgen angesprochen. Aus diesem Grunde umreiße ich hier kurz das von mir angewendete Programm mit dem Ziel, weitere Anregungen zu geben bzw. zu erhalten.**

**Ausgangspunkt: Es ist mir nicht bekannt, ob irgend jemand Sippenforschung Reuter mit allen vorkommenden Namensgleichheiten betreibt. Manuell, wie allgemein bekannt, nicht möglich.**

**Ziel: Zentralregister Reutter und ähnlicher Schreibweisen. Ergänzung der eigenen Stammlinie durch anbinden weiterer Zweige sofern möglich. Erforschung der Namensgebung sowie der Ab- bzw. Zuwanderungen.**

**Vorarbeit: Voraussetzungen schaffen durch eigens hierfür verwendbares Computerprogramm mit dazugehörigem Schlüssel, welcher aus verschiedenen Gründen die althergebrachte Numerierung ablösen könnte.**

**Heutiger Stand: Das Computerprogramm ist lauffähig und zusammen mit dem Schlüssel keinerlei Begrenzung abzusehen. Es spielt nun keine Rolle, wieviele Generationen, wie oft ein Trabant geheiratet oder wieviele Kinder er hatte. Für jeden Angeheirateten sind vier Abstammungsgenerationen vorgesehen. Danach sollte für diese Seitenlinie eine eigene Datei verwendet werden, was verständlich ist. Wenn eine neue Linie eingefügt werden kann, ist keine Umnumerierung erforderlich, auch nicht, wenn Daten von Urenkeln eingegeben und für diese ein Ahnenstamm ausgegeben werden soll.**

**Das Programm Familien- bzw. Sippenforschung mit System ist bei mir installiert auf:**

**Hardware: IBM-PC, 20 MB Festplatte**

**Software: speziell für o.g. Bedarf entwickeltes Programm mit PC-APL 2.0**

**Jahrgang 4/198B Heft 12**

**C0MPUTERCENERL0C1E 63**

**Die Beispiele zeigen zwei Auswahlschirme, vom Hauptmenue aufgerufen. Weitere Auswahl und Druckprogramme nach dem "Listen". Mit drei Datenbanken bzw. fünf verschiedene Datentypen wird gearbeitet, wobei eine Verknüpfung untereinander gewährleistet ist.**

**Folgendes Schema soll dies verdeutlichen:**

**SO <sup>=</sup> Stammtafeldaten; Satzlänge 324 Zeichen**

**FD - Fremd/Forschungs-Daten; (gleiche Datenbank)**

**AV <sup>=</sup> Archiv-Daten (aus Literatur mit unterschied!. Text); 264 Zeichen**

**AD <sup>=</sup> Adreß-Daten oder zusätzlicher Text zu einem Datensatz**

**Text = (gleiche Datenbank); Satzlänge 284 Zeichen**

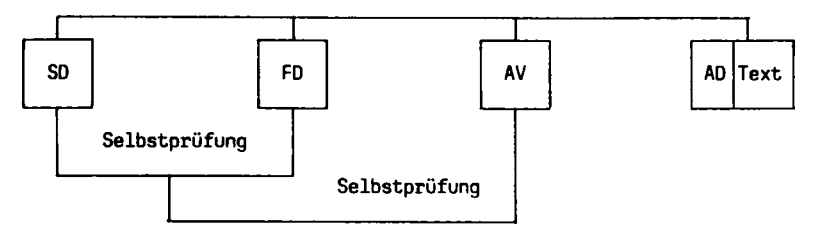

**Einstieg in die SD-Daten vertikal nach Stammlimenzugehörigkeit oder horizontal nach Generation bzw. nach Geburts- ggf. und oder Sterbedatum (Zeitraum). Danach Auswahl des Gesuchten und "Listen" der Kinder oder Ahnen: Direktanwahl der Satz-Nr. ist selbstverständlich.**

**Einstieg in SD-Daten und FD-Daten über Vornamen (bis 3 Vornamen sind möglich), Name des Ehegatten, sowie Geburts- ggf. und oder Sterbedaten (Zeitraum).**

**Einstieg in AV-Daten nach Vornamen und Jahreszahl bzw. Zeitraum, nach Ehegatten oder je zwei verschiedene Länder und Orte nach Postleitzahlen. Ich habe mich dafür entschieden, da CH für Schweiz oder DDR-7 für den Raum Leipzig bzw. 0-7940 für Riedlingen für mich und für den, dem ich**

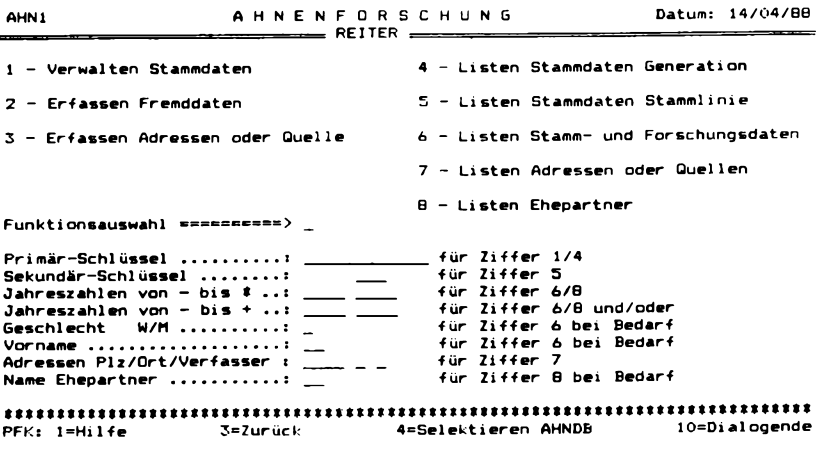

**64 COMPUTERGEMERLOGIE**

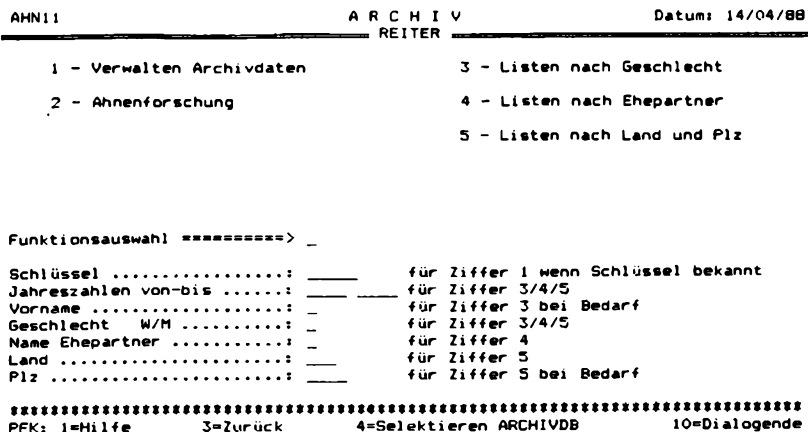

**den Datensatz zuschicke, aussagefähiger ist. Nach dem "Listen" ist jeweils eine Auswahl sowie das Verwalten der Daten möglich. Sollte bei der Eingabe eines neuen Datensatzes bzw. Änderung oder Berichtigung nicht auf eventuell schon vorhandene Daten überprüft werden, kann durch den Programmablauf "selektieren" (Selbstprüfung) dies nachgeholt werden. Es wird hierbei jeder Vorname eines einzelnen Datensatzes mit der Jahreszahl plus minus (z.B. 5 Jahre) mit jedem anderen Datensatz verglichen und ausgedruckt. Nun können die einzelnen Datensätze auf weitere Merkmale verglichen und ggf. speziell hierfür noch notwendige Nachforschungen betrieben werden.**

**Aufruf Suche - biete: Im Vordergrund steht nach wie vor die Sippenforschung. Ich suche Ahnenlisten, Teilahnenlisten, Einzelsätze oder Vorkommen in der Literatur über Reiter (Folgende Schreibweisen sind bekannt: Reiter, Reitter, Reither, Rayder, Reutter, Reuter, Reuther, Reütter,** Reüter, Reüttger, Reutner, Rauter). Biete Auskunft über vorgenannten<br>Personenkreis. Es ist wegen des Zeitaufwandes vorerst nicht vorgesehen, **Daten aus der Literatur des 18. Jahrhunderts bis heute zu verwalten. Ich bitte jeden seine Daten zu prüfen, ob der vorgenannte Personenkreis vorhanden ist und mir dies ggf. mitzuteilen.**

**Günther Reiter**

**Anmerkung der Redaktion:**

**COMPUTERGENEALOGIE will keine Zeitschrift sein, die spezielle Suchanfragen nach Personen oder Familien fördert. Hierzu sind die genealogischen Zeitschriften und Vereinsmitteilungen besser geeignet. Wir haben bei dem Beitrag von Herrn Reiter eine Ausnahme gemacht, da uns hier vor allem das Thmea Datenaustausch über den Computer interessiert. Wir hoffen gelegentlich über Such- und Austauscherfolge berichten zu können.**

#### **Erfahrungsbericht: Family Tree und 3BY5**

**Schon seit Jahren beschäftige ich mich als langjähriger EDV-Mann damit, mein Hobby Familienforschung sinnvoll auf meinen PC (nunmehr IBM PS/2) zu bringen. Nach Bestellung sämtlicher über PC-SIG und Public-Domain verfügbaren Software sowie nach Investition in einige Software-Pakete, die ich direkt in USA bestellte, bin ich nunmehr bei 2 Programmen geblieben: Family Tree für die Datenbankverwaltung**

**3BY5 für die Karteiarbeit**

**Family Tree**

**Ursprünglich benutzte ich die in Public-Domain erhältliche ältere Version dieses von Pine Cone Software erstellten Paketes. Einige Mängel, die mich in meiner Arbeit behinderten, führten zu einem Schriftwechsel mit dem Hersteller und dies wiederum zu einem direkten Kauf der neuesten Version (Rel. 4.08) von FT-ETC.**

**Kurz die wesentlichsten, aus meiner Sicht wichtigen Elemente:**

- **- Verwaltung bis zu 2500 Namen**
- **- sehr rasch, direkter Zugriff**
- **- Menus LOTUS-like (einfach und selbsterklärend zu bedienen)**
- **- Namenssuche String-weise (auch nur mit Teilen eines Namens bzw. eines Vornamens kann gesucht werden)**
- **- Vielzahl von diversen Auswertungen in jeweils zu bestimmender Form (mit/ohne Ehegatte, mit/ohne ID-Nr., mit/ohne Geburts-/Sterbedatum (dieses wahlweise nur Jahr, Jahr und Monat oder komplett) usw.**
- **- Familien-Buch (Nachfahrenliste in "Aufsatz"-Form)**
- **- Notizen (Historie) je Person möglich (Ausdruck auf allen Listen vom Benutzer steuerbar)**
- **- Direct-Link zwischen Proband und Vorfahr**
- **- Herstellung von verwandtschaftlichen Relationen zwischen <sup>2</sup> verseh. Personen**
- **- usw. usw.**

**Gerade für mich, der insbesondere auf den Ausdruck von übersichtlichen Nachfahren- und Vorfahrenlisten Wert legte (Verwaltung von großen Sippen) erschien dieses Programm überaus wertvoll, leicht bedienbar und übersichtlich.**

**Der scheinbare Nachteil, daß sämtliche Auswertungen nur mit englischen Spaltenbezeichnungen, Texten etc. ausgedruckt werden, erschien mir nicht so. Da auch Ausgabe auf Platte/Diskette (anstatt auf Drucker) möglich ist, werden diese ASCII-Files von mir in ein normales Text-System eingelesen und dort ggf. "bereinigt". Somit habe ich zu geringen Kosten mir ein gutes System einrichten können.**

**Wie kommen Sie zu FT-ETC? Ganz einfach US \$ 35.- Scheck oder Bargeld) in Kuvert stecken, Bestellung mit Angabe FT-ETC, Ref.Nr. 813 richten an:**

**PINE CONE SOFTWARE Ref.Nr. 813 P.O. Box 1163 Columbus INDIANA 47202 - <sup>1163</sup>**

**In Anbetracht des niederen Dollar-Kurses eine lohnende Investition!**

**66 COMPUTERCENEALOCIE Jahrgang 4/1988 Heft <sup>12</sup>**

**: <sup>=</sup> =: ==. = ===z == = = <sup>=</sup> <sup>=</sup> == =.==z <sup>=</sup> <sup>=</sup> = = <sup>=</sup> ==<sup>=</sup> ======== - = =======-========================= Q3~27-88 <sup>1</sup> <sup>h</sup> t> SCHWaRZLER Family <sup>=</sup> <sup>~</sup> <sup>=</sup> — ==^=111; <sup>=</sup>i: r<sup>±</sup> <sup>=</sup><sup>c</sup> zxze:= <sup>E</sup> zE<sup>=</sup> =:=<sup>e</sup> <sup>=</sup><sup>=</sup> r z; <sup>l</sup>; <sup>=</sup>=:z<sup>=</sup> <sup>=</sup> =.=: — <sup>=</sup> — sx=t8= <sup>=</sup>Ka»==scttSS«szt=as.sts-<sup>=</sup> Josef SCHWERZLER. He married Ursula GEIGER, Chi Idren (SCHWERZLER) by Ursula: i. Johann Georg SCHWÄRZLER, b. 090KT1732; End of Generation tt <sup>1</sup> t»\*»t»\*»\*»\*»\*»»»»»»\*»ttt Johann Georg SCHWÄRZLER, b. O9OKT1732; d. 27AUG1793. He married Catharina HALTMEYER (FEB1756), b. 27JAN1737; d. 24N0V1794. Children (SCHWÄRZLER) by Catharina: i. Ursula SCHWÄRZLER, b. 160KT1766; ii. Maria Anna SCHWÄRZLER, b. 05APR1771; iii. Anna Maria SCHWÄRZLER, b. 21APR1773; iv. Joseph SCHWÄRZLER, b. 09MRZ1776; v. Joannes SCHWÄRZLER, b. O5MRZ177B; vi. Joan Caspar SCHWÄRZLER, b. 23FEB1792-, End of-Generation tt 2 »»»»t»\*»\*\*\*«t»\*»»\*»»\*»»» =SS=:========.-=====«;<sup>=</sup> ==C===:===3=tt===tt===«= ========:==s==S= ====a!=S:=======:JXtt==tt= 03~08-88 ANCESTORS of KOHLER Hans Michael (b.1947 d. ) tttt—«tt======— SS=ttS=SS— <sup>=</sup>— <sup>S</sup>S=:z\_==-S====SS:SSSBSSSK====<sup>=</sup> <sup>K</sup> SS==SSSSR3SS\*aBaiC=CS==== == Great GG GGG GGGG GGGGG GGGGGG Grand Grand Grand Grand Grand Grand Grand** Person Parents Parents Parents Parents Parents Parents Parents Parents Parents Parents Parents Parents Parents Parents Parents Parents Parents Parents Parents Parents Parents Parents Parents Parents Parents Parents Parents **Person Parents ParentsParents Parents Parents Parents Parents Parents <sup>1</sup> : ! SKOHLER Johann (1839-1916) : : SKOHLER Ignaz Kaspar (1883-1963) : : <sup>i</sup> : : : : :schwerzler Josef ( <sup>S</sup> <sup>S</sup> <sup>S</sup> <sup>S</sup> <sup>S</sup> <sup>S</sup> :SCHWÄRZLER Johann Georg (1732-1 <sup>i</sup> <sup>s</sup> <sup>s</sup> : : <sup>s</sup> <sup>s</sup> :geiger Ursula ( <sup>S</sup> : : : ! iSCHWÄRZLER Joseph (1776-1847) <sup>S</sup>HALTMEYER Catharina (1737-1794) <sup>S</sup> <sup>S</sup> <sup>S</sup> <sup>S</sup> <sup>5</sup>SCHWÄRZLER Gebhard (1815-1896) : : : <sup>S</sup> : {SCHNEIDER Christina (1773-1834) : : : :SCHWÄRZLER Maria Anna (1840-1926) : : : ! SPIRCHER Maria Anna (1814-1867) <sup>S</sup> SKOHLER Hans Vinzenz (1914- ) <sup>S</sup> <sup>i</sup> !WINSAUER Aloisia (1890-1955) SKOHLER Hans Michael (1947- ) <sup>S</sup> SBRAUCHLE Germana (1922- <sup>&</sup>gt; SSSSSSSSSSSSSSSttSSSSSttSSSSSSttttttSSSSSSSSSSeSSSSSSSSSSSSttttttSSSSSCSSSttSSSS 03-08-88 KOHLER Hans Michael, DESCENDANT of SCHWERZLER Josef <sup>1</sup> SKOHLER Hans Michael lm.2BJUN1974 JSTEURER Maria Agnes Sb.20JUL1947 d. SJupident !b.23MRZ1953 d.** -+----**Sm. 1946 SBRAUCHLE Germana 2 SKOHLER Hans Vinzenz Sb. 1914 d. Sb. 1922 d.** ----------------------------**Sm. SWINSAUER Aloisia 3 SKOHLER Ignaz Kaspar Sb. 1883 d. 1963 Sb. 1890 d. 1955 Solution SKOHLER Johann 4 5SCHWÄRZLER Maria Ann« Sb. 1840 d. 1926 Sb. 1839 d. 1916 5 SSCHWÄRZLER Gebhard** ------**Sm.16JUL1838 SPIRCHER Maria Anna Sb.20MRZ1815 d.23MRZ1896 Sb. 1814 d.02JAN1867 Sm.18JUN1798 SSCHNEIDER Christina 6 SSCHWÄRZLER Joseph !b.30AUG1773 d,15MAY1834 !b.09MRZ1776 d.20FEB1847** ------------------------**7 SSCHWÄRZLER Johann Georg Sm. FEB1756 iHALTMEYER Catharina !b.090KT1732 d.27AUG1793 Sb.27JAN1737 d.24N0V1794 Sm. SGEIGER Ursula 8 SSCHWERZLER Josef Sb. d. Sb. d.**

**Jahrgang 4/1988 Heft <sup>12</sup> C0MPUTERG6HE4L0GI6** 6 7

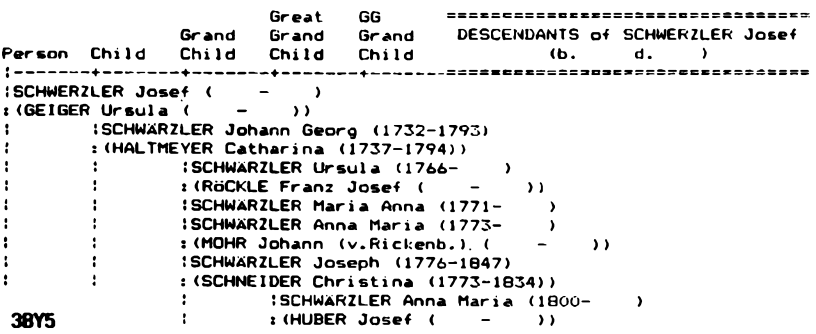

**Wie viele andere Hobby-Familienforscher vor mir stand auch ich plötzlich vor einem Informationshaufen: bedingt durch, doch eher sporadische Aktivitäten und suchen nach Anhaltspunkten erhielt ich mehr an Informationen die für mich im Zeitpunkt des Erhaltens noch nicht zuordenbar waren. Diese wurden wohl auf Karteikarten aufgezeichnet, ein ausführlicher Index aber nicht erstellt. Einerseits deshalb, weil zum Zeitpunkt der Karteianlage noch nicht bekannt war, welcher Teil der Information überhaupt einmal Suchbegriff werden könnte - andererseits sicherlich auch deshalb, weil man sich "auf sein Gedächtnis verließ".**

**Der PC allerdings reizte mich dann, diese redundanten Karteikarten ebenfalls zu übernehmen. Verschiedene Versuchen mit Datenbankprogrammen (dBASE III, Open Access etc.) verliefen für mich allerdings unbefriedigend, weil immer irgendein Begriff als Suchkriterium definiert werden mußte.**

**Da entdeckte ich in PC-SIG das amerikanische Programm "3BY5" - so genannt nach der in USA gebräuchlichen Form von Karteikarten (3 Zoll hoch, 5 Zoll lang).**

**Dieses Programm - Bedienung ebenfalls LOTUS-like, mit ausführlicher Dokumentation auf Diskette - löste alle meine Fragen einfach und elegant.**

**Nun lege ich von jeder Information eine "Karteikarte" auf meinem PC an. Bei Suchen nach Informationen kann ich mit "UND" bzw. "ODER"- Operationen arbeiten. Sehr rasch wird mir dann eine Karteikarte mit den jeweils zutreffenden Kriterien angezeigt. Diese kann ich dann editieren (ergänzen, löschen etc.), kopieren oder ausdrucken (auf Drucker oder Platte). Nachdem die Datenspeicherung in normalem Format erfolgt, ist eine Überleitung des Programmes in andere Texte leicht machbar. Auch hier kann mit Teilen von Informationen gesucht werden (wobei Groß-Kleinschreibung egalisiert wird).**

**Dies ermöglicht wirklich rasche Auffindung jeder Information, wobei die Speicherung wie bei jeder herkömmlichen formatfreien Karteikarte erfolgt, das Suchen in oben beschriebener Form in kürzester Zeit möglich ist.**

**Bestellung bei jedem Public-Domain-Händler wie folgt:**

**PC-SIG Nr. 253 Programm 3BY5 (Preis ca. DM 10.-) Für mich ebenfalls eine Investition, die sich mehr als gelohnt hat! So erhielt ich um US \$ 35.- und DM 10.- Software, die meine Bedürfnisse voll abdeckt, wobei ich ergänzend noch ein Textsystem verwende.**

**Hans M. Kohler**

**68 COMPUTERGEHEHLOCIE Jahrgang 4/1988 Heft <sup>12</sup>**

**Die vier verschiedenen Sehriftbreiten im WORDSTAR-Text**

**(Rica) Normalerweise wird man einen im Blocksatz, also links- und rechtsbündig erstellten Text durchgehend in nur einer Schriftbreite schreiben. Manchmal sollen bestimmte Absätze durch eine andere, meist kleinere Schrift hervorgehoben werden. Damit die Absätze aber auch ins Schriftbild passen und mit dem anderen Text links- und rechtsbündig abschließen, ist einiges zu beachten.**

**(Elite) Mit Elite kann «an 20 X, mit Schm. ca. 70 <sup>X</sup> und mit Schm./Elite 100 <sup>X</sup> mehr Text als mit Pica unterbringen.**

**Eine DIN <sup>A</sup> 4-Seite (21 cm breit) enthält maximal an Spalten:**

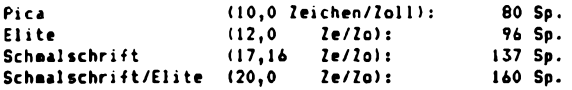

**(Schaalschrift) Diese Spalten werden jedoch nicht alle beschrieben. Der (linke) Heftrand (bei Pica ca. 2,5 ca** breit) enthält 8 Spalten; d.h. der Text beginnt erst in Sp. 9, obwohl auf den Bildschire Sp. 1 angezeigt wird. Standardaäßig ist die Textbreite 65 Zeichen, der rechte Rand ist ca. 2 co breit. Der Text geht also eigentlich **von Sp. 9 bis 74.**

**(Schmalsdrift/Qite) Bei den schmaltren Schriften beginnt der Text ebenfalls nach den - jetzt schwüren - <sup>8</sup> Randspalten in der Spalte 9 (Bildschire Sp. 1). Dabei wird der Textanfang etwas nach links «her den Rand des Pica-Textes gereckt; je kleiner die Schrift, desto weiter links beginnt der Text. Soll» die Absätze alle linksbündig beginnen, mj**

**man den Text eit kleinerer Schrift also auf den Bildschirm einige Spalten nach rechts einröcken. Mill aan die unterschiedlichen Absätze rechtsbündig abschließen, ist die Textzeile entsprechend über die Randeinstellung fr Pica hinaus zu verlängern.**

**Pica Elite Schmalsehr!ft Schmalschrift/Elite 65 70 77 110 130 Zeichen 84 118 140 Zeichen**

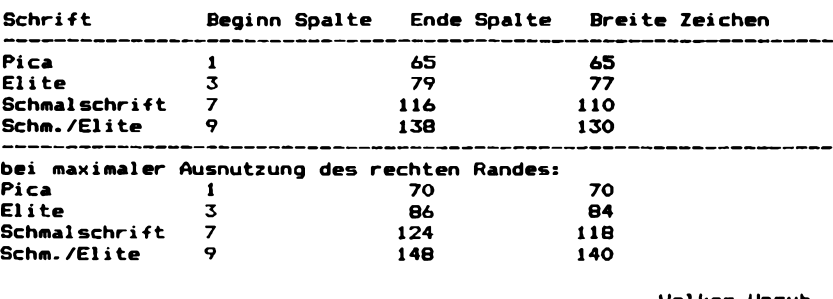

**Volker Unruh**

**COMPUTERGENEOLDGIE 69**

**Es entsprechen:**

**Jahrgang 4/1988 Heft 12**

# **TIPS & TRICKS**

#### **Ein Basic-Uiwwandier für Ziffernsysteme**

**In einer kürzlich erschienenen Arbeit (G.Hoyer: Zur erschöpfenden Interpretierbarkeit der de-Sosa-Kékulé'sehen Personenkennzahl ("Genealogie" Heft 3, 1988, Seite 65, Neustadt/Aisch) hat der Verfasser auf die ^Nützlichkeit nicht-dezimaler Ziffernsysteme zur Interpretation der Kékuleschen Personenkennzahl aufmerksam gemacht. Wenn schon zu ihrer praktischen Verwendung keinerlei Computerhilfe nötig ist, so dürften doch jene Genealogen, die schon bisher Computer benützen, erst recht daran interessiert sein.**

**Deshalb sei im folgenden eine kleine Subroutine vorgestellt, die natürliche Zahlen aus ihrer gegebenen Darstellung in irgendein Ziffernsystem zur Basis <sup>A</sup> in ein anderes zu beliebiger Basis <sup>B</sup> umwandelt, wobei <sup>2</sup> - A,B - <sup>36</sup> als Beschränkung der zulässigen Basen gilt, bedingt durch den ohne Sonderzeichen - gerade noch lesbaren Zeichenschlüssel: 0, A, B, ...Z; und damit auch konform zur üblichen alphabetischen Zifferncode-Konvention für Basen <sup>&</sup>gt; 10. Wie so oft im Programmiergeschäft erweist es sich als laufzeit- und speicherplatzsparend, ein solches Programm viel allgemeiner abzufassen statt es - mittels mancherlei zusätzlichen Abfragen - nur auf die hier allein interessierenden Basen 12 <sup>3</sup> <sup>4</sup> <sup>2</sup> =2,2 =4,2 =8,2 =16 sowie <sup>10</sup> zu beschränken. Deshalb kann es**

**- auf Wunsch - auch Zahlen z.B. zur Basis <sup>7</sup> umwandeln in solche zur Basis 31, was - in unserem Zusammenhang - niemand braucht.**

**Als Sprache wurde ein primitiver Basic Dialekt gewählt, weil dieser wohl den meisten Rechnern zugänglich ist, so auch vielen Pocket-Computern. Wessen Rechner über die Befehle BIN\$ und HEX\$ sowie deren Inverse (?!) verfügt, dem sind dual und Hexadezimalsystem direkt zugänglich. Für Quaternär- (Basis 4) und Oktalsysteme (Basis 8) gibt es aber - nach Kenntnis des Verfassers - seit dem Aussterben der Festwortmaschinen keine direkt wirksamen Umwandlungsbefehle mehr.**

**Das Programm arbeitet teils numerisch dezimal, teils alphanumerisch, also mit Strings. Dies nicht nur wegen der alphabetischen Ziffern <sup>A</sup> <sup>=</sup> 10 bis <sup>Z</sup> = 35 in Systemen mit Basis A,B > 10, sondern vor allem wegen der größeren Zeichenkapazität pro String, wodurch sich das Programm auch auf Rechnern ohne "double precision" - Option verwenden läßt, die bei rein numerischer Methode unumgänglich wäre. Die programmierte Code-Arithmetik beruht auf dem international verbindlichen ASCII-Code:**

**Zeichen 0 entspricht Dezimal Code 48 bis zu Zeichen <sup>Z</sup> entspricht Dezimal Code 90**

**Im Folgenden nebst der Liste die Kurzbeschreibung des Programmes:**

#### **A. Bedienung: Es muß**

**1. zur Eingabe**

- **a) Variable <sup>A</sup> die Basis des Ausgangssystems numerisch,**
- **b) Variable <sup>B</sup> die Basis des Ergebnissystems numerisch, und**
- **c) Variable XA\$ die im System zur Basis <sup>A</sup> gegebene Zahl alphanumerisch, d.h. als String, enthalten.**
- **2. zum Aufruf: "GOSUB 1100" angesprochen werden. Je nach aufrufendem Hauptprogramm oder Betriebssystem können die Zeilennummern nach Bedarf geändert bzw. weggelassen werden. Interne Sprungadressen kommen nicht vor.**

**7 Q COMPUTCRCEHCRLOCIE J.hr9ang 4/1988 Heft <sup>12</sup>**

- **3. zur Ausgabe: Variable XB\$ abgerufen werden. Sie enthält die mit XA\$ zur Basis <sup>A</sup> eingegebene Zahl umgewandelt ins Ziffernsystem zur Basis <sup>B</sup>**
- **Zum Vergleich: Es bewirkt dasselbe: A=10: B= 2: GOSUB 1100 und XB\$=BIN\$ VAL XA\$ oder A=10: B=16: GOSUB 1100 und XB\$=HEX\$ VAL XA\$ Die Inhalte der Eingabe-Variablen A, B, XA\$ werden vom Programm nicht geändert.**
- **B. Fehlermeldungen:**
	- **1. Liegt mindestens eine der beiden eingegebenen Basen A,B außerhalb des Intervalls <sup>2</sup> - A,B - 36, so erscheint in der Anzeige: ZIFF: BASIS UNGUELTIG, und nach dem Starten wird die Routine verlassen.**
	- **2. Wird in der eingegebenen Zahl XA\$ zur Basis <sup>A</sup> eine Ziffer <sup>Y</sup> gefunden, die außerhalb des Intervalls <sup>0</sup> - <sup>Y</sup> - A-l liegt - dazu gehören alle Zeichen der internen ASCII-Code-Tabelle die weder Ziffern noch Buchstaben sind - so erscheint in der Anzeige: ZIFF: ZIFFER UNGUELTIG, und nach dem Starten wird die Routine verlassen, weil sonst ohne weitere Kontrollmöglichkeit ein plausibles Ergebnis XBS ausgegeben werden könnte, das mit Sicherheit falsch ist.**
	- **3. Überschreitet die in XA\$ gegebene Zahl folgende Dezimalwerte**
		- **a) Basis <sup>2</sup> Dezimalwert <sup>65</sup> <sup>535</sup> <sup>=</sup> 2t^ - <sup>1</sup> b**) **" 3 " 4 4 294 962 216 4**<br> **c) " 4 " 4 294 967 239 = 4**  $\frac{4}{10^{-}}$  **5 c) " 4 " 4 294 967 239 =**  $4^{16}$  **b -** 57<br>**d) "** -5 **" 9 999 999** 781 **=**  $10^{10}$  - 219 **so erscheint in der Anzeige: ZIFF: ZAHL ZU GROSS, und nach dem Starten wird die Routine verlassen.**
- **C.Programmintern benutzte Variablennamen/Levels/Befehle:**
	- **T. Eingegebene und vom Programm nicht veränderte Variable: A, B, XA\$**
	- **2. Intern gesetzte, also - falls im HP vorkommend - veränderte a) Stringvariable: TI\$, TZ\$, XB\$**
	-
	- **b) numerische Variable: I, MX, X, <sup>Y</sup>**
	- **3. Die Subroutine beansprucht - außer ihrer eigenen - keine weiteren Unterprogrammebenen**
	- **4. Sie enthält einen Schleifen-Level, also intern keine Schachtelung**
	- **5. Sie verwendet aus der Basic-Syntax:**
		- a) numerisch: + \* / ^(Potenz), INT(eger), LOG(arithmus dek.)<br>b) alphanum.: + (String-"Add."), MID\$(XA\$,I,1)
		- **c) gemischt : LEN(gth), STR\$(ing)**
		- **d) ASCII-CODE: ASC, CHR\$ (character), invers zueinander**
		- **e) logisch : <sup>=</sup> <sup>&</sup>lt; <sup>&</sup>gt; - OR**

**Allgemein darf wohl angenommen werden, daß einerseits alle Rechner, deren Speicher eine benutzer-nahe komfortable Betriebssoftware fassen können, allemal noch Platz und Befehlsausstattung für die kleine Subroutine bieten, andererseits wo dies alles nicht zur Verfügung steht, der Benutzer ohnehin zum Erwerb hinreichender Programmiererfahrung genötigt ist, um auch die Subroutine mühelos selbst anzupassen. Unter diesem Gesichtspunkt wurde sie so ausführlich beschrieben.**

**G.Hoyer**

**Jahrgang 4/1988 Heft <sup>12</sup> COMPUTERCEHEflLOCIE 7 ±**

**HOYER, Umwandler für Ziffernsysteme**

**Programmliste: ZIFF:**

 **TI\$="ZIFF: ":TZ\$=" UNGUELTIG": IF A<2 OA A>36 OR B<2 OR B>36 THEN PRINT TIS;"BASIS";TZ\$: RETURN IF A=B THEN LET XBS=XA\$: RETURN 1= LEN(XAS):MX=0:X=l: FOR 1=1 TO 1 STEP -1: XBS= MIOS (XA\$,I,1):Y= ASC(XB\$)-48: IF Y>9 THEN LET Y=Y-7 IF Y<0 OR Y>A-1 THEN PRINT TIS;"ZIFFER";TZ\$: RETURN MX=MX+X\*Y:X=X\*A: NEXT I: IF MX=O THEN LET XB\$="O": RETURN Y= LOG(MX): IF Y>=10 OR Y/ L0G(B)>=16 THEN PRINT TI\$;"ZAHL ZU GROSS": RETURN IF B=10 THEN LET XB\$= STR\$(MX): RETURN XB\$="":I= INT (Y/LOG (B)):X=B~I: FOR 1=1 TO 0 STEP -1:Y= INT (MX/X):MX=MX-X\*Y: IF Y>9 THEN LET <sup>Y</sup> =Y+7 XB\$=XB\$+ CHRS (Y+48):X=X/B: NEXT I: RETURN END Anmerkung der Redaktion: Wenn Sie die kleine Unterroutine schnell einmal ausprobieren wollen, dann sollten sie eine kleine Ein-/Ausgaberoutine vorsetzen: Print "Welche Zahl";: INPUT XAS PRINT "Von welcher Basis";: INPUT <sup>A</sup>**

- **PRINT "Nach welcher Basis";: INPUT <sup>B</sup>**
- **PRINT: GOSUB 1100**
- **PRINT "Ergebnis: "; XBS**
- **END**

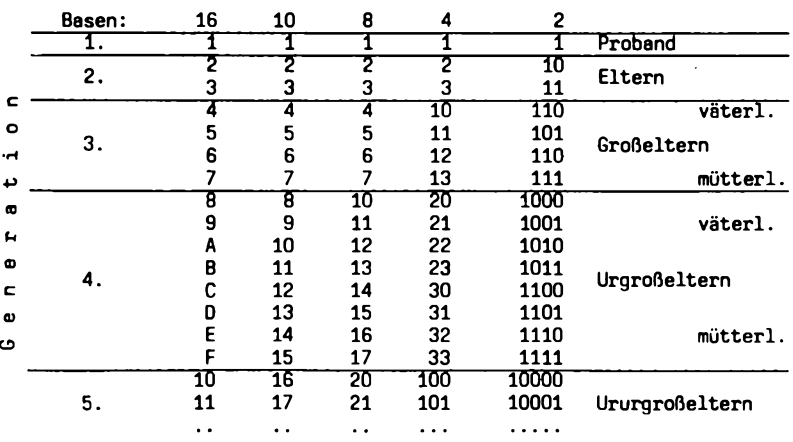

**Beispiel der Numerierung einer Ahnenliste mit den Basen 16, 10, 8, 4, 2. Die Numerierung der Ahnenlisten mit den Kékulé'sehen Zahlen zu den Basen 16, 8, <sup>4</sup> und <sup>2</sup> ist deshalb der Numerierung nach dem Dezimalsystem (10) vorzuziehen, da die binären Systeme der naturgemäßen binären Ahnenverzweigungen besser entsprechen.**

2 **COMPUTERGENERLOGIE Jahrgang 4/1988 Heft <sup>12</sup>**

#### **"Zu den Fragen nach den genealogischen (Spezial-) Programmen"**

**In CG 1988, Nr. 11, S. 26 fand ich zu meiner Überraschung einen Leserbrief, den ich geschrieben haben soll. Was dort als "Leserbrief" abgedruckt ist, war nicht als Leserbrief gedacht, sondern war eine Ergänzung zu dem Fragebogen, der CG 1987, Nr. 10 beilag, und zwar zu der Frage "Welche genealogischen Spezialprogramme Ich glaubte damals, als ich den Fragebogen beantwortete, um mein Anliegen verständlich zu machen, etwas weiter ausholen zu müssen. Daß meine Ergänzungen dann als Leserbrief veröffentlicht würden (und im letzten Absatz auch noch mit einem Rechtschreibfehler - im Original steht richtig "kennenzulernen" versehen würden), hatte ich nicht erwartet; sie sind eigentlich nur zusammen mit dem Fragebogen ganz verständlich. Deshalb hier in einem bewußt geschriebenen Leserbrief noch einige Zusätze zu jenem Pseudo-Leserbrief, um ihn so nachträglich zu einem echten Leserbrief zu machen: Ich arbeite mit einem TRIUMPH-ADLER alphatronic P20, mit dem Betriebssystem MS-DOS 2.11 und einer Festplatte zu 20 MB. Er hat ein Diskettenlaufwerk zu 360 KB und einen Arbeitsspeicher zu 512 KB. Ich benutze von Anfang an das Datenbankprogramm dBASE III plus. Für meine genealogische Arbeit mit dem Computer trifft ziemlich genau das zu, was Herr Graf von Lüttichau im 5. Absatz seines Aufsatzes "Erschließung von Archivalien ..." in CG 1988, Nr. 11, S. <sup>3</sup> gesagt hat. Ich arbeite nur mit <sup>3</sup> Dateien. Der Datensatz der Hauptdatei hat mehr als <sup>50</sup> Felder, teils Zeichen-, teils Datumsfelder und teils numerische Felder; die letzteren und ein Teil der Zeichenfelder dienen der für später geplanten statistischen Auswertung. Die Felder sind auf dem Bildschirm als Karteikarte angeordnet. Die verwende ich für jede Einzelperson. Die Zusammenführung zu Familien erreiche ich mit Hilfe einer Kennziffer. Diese besteht in ihrem 1. Teil aus der fortlaufenden Nummer für jede Familie; der dreistellige 2. Teil (vom ersten durch einen Punkt getrennt) unterscheidet die Stel**lung der Person in der Familie: Null an jeder Stelle kennzeichnet den<br>Familienvater, eine Ziffer an der ersten Stelle nennt die Ehefrau (1.,2. **usw. Frau), die beiden nächsten Stellen zählen die Kinder auf (zweistellig, weil mehr als <sup>9</sup> Kinder vorkommen). Es bedeutet z.B........... 211: 11. Kind des Familienvaters, aus der 2. Ehe stammend. Das Programm, das mir ein befreundeter junger Mann geschrieben hat, faßt mit Hilfe der Kennziffern die Einzelpersonen zu Familien zusammen und druckt diese, wenn gewünscht, aus. Gedruckt werden nur die Namen und Daten, die man gemeinhin in einem Ortssippenbuch erwartet. Die Bildschirmkarteikarte wird trotzdem für jede Person möglichst vollständig ausgefüllt, denn die Einzelangaben werden für Such-, Sortier- und Filteraufgaben gebraucht. Ursprünglich hatte ich in meinem Datensatz auch ein MEMO-Feld (vgl. dazu auch H. Graf von Lüttichau, a.a.O.), in das ich Ergänzungen und Patenschaften eintragen wollte. Doch dann schien es mir, um Speicherplatz rationeller zu verwenden, günstiger, sowohl für die Ergänzungen als auch für die Patenschaften je eine eigene Datenbank mit wenigen Feldern anzulegen. Die Verbindung zur Hauptdatei und untereinander schafft die Kennziffer. In dBASE III plus lassen sich Felder aus mehreren Dateinen in neuen VIEW-Dateien zusammenfassen. Allerdings bin ich noch nicht dazu gekommen, diese Möglichkeit zu nutzen. Vorerst begnüge ich mich damit, meine Bildschirmkarteien auszufüllen.**

**Eugen Reis**

**Jahrgang 4/1988 Heft 12**

**COMPUTERCEHEflLOCIE 3**

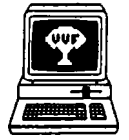

Genealogie & Computer

**Bestellungen bei: R. Bruyssinck, Abonnementendienst <sup>G</sup> & C, Cementinastr. 39, B-2018 Antwerpen Preis: 300 BF/Jahr, 6 Hefte Sprache: niederländisch Jahrgang 5 Nr. 2. März 1988**

**S. 31. 1.Belgisches Treffen Genealogie & Computer am 24.9.1988 in Löwen. 32. Genealogische Public Domain Software für IBM-PC bei der Anwendergruppe erhältlich. S. 34. L. De Backer: Die Auswertung von Steuerlisten mit dem <sup>C</sup> 128 und Superbase. S. 39. T. Jennings, L. Van Loock: FIDO-Anleitung. Information zum Internationalen Bulletin Board. S. 45. Ergänungen z. Programmübersicht (für Schneider CPC, Apple II, BBC, <sup>C</sup> 64, Amiga, CP/M-Comp., Apricot, Atari, IBM-PC, MSX, Philips P-2000, Tandy-TRS, ZX-Spektrum. S. 50. L.R. Cahoon: Computeranwendung in der Genealogischen Gesellschaft von Utah. (vgl. Computers in Genealogy Vol 2, Nr.9, S. 223) S. 54. Int. Zeitschriftenschau. S. 56. Engi. Zusammenfassung. Nr. 3. Mai 1988**

**S. 57. Termine in Löwen, Brügge und Antwerpen. Programm des Treffens am 24.9.88. S. 62. Historisches Gemeinderegister Belgiens von 1831 bis heute. S. 64. R. Jansen: Computer und Genealogie. Zusammenfassende Informationen über PAF, ROOTS, Family Roots, Datenaustausch, Daten auf CD-ROM (z.B. US-Volkszählungen). S. 69. Friendly Finder, ein speicherresidentes Suchprogramm für dBase- oder ASCII-Dateien. Deutsche Version von utimaco Software GmbH, Frankfurt/M. S. 70. Der Minnesota Benchmark-Test für Genealögieprogramme. S. 73. ROOTS III neu von Commsoft. S. 74. Aus den Anwendergruppen: Findlingsregister von Antwerpen 1796-1860 mit Sinclair QL verkartet. S. 77. P. Donche: Plausibilitätskontrollen für Daten in Stammtafeln. S. 79. Int. Artikel und Zeitschriftenschau.**

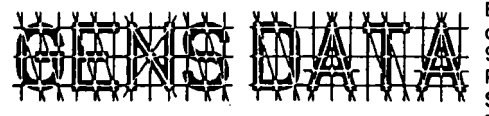

**Bestellungen bei: Computerdienst N.G.V. p/a Kometenstr. 92, NL-1223 CM Hilversum Preis: 15,- Hfl/Jahr (4 Hefte) Sprache: niederländisch**

**5. Jahrgang Nr. 2. April 1988**

**S. 25. J.W. Pallada: 4. Landes-Computertag am 5. 11. 1988 in Nijmegen. Zahlreiche Vorträge und Demonstrationen. S. 28. E.W.A. Elenbaas-Bunschoten: Genealogie und TextVerarbeitungsprogramme. Möglichkeiten und Anforderungen. S. 31. J.J. Harts: 5 Probleme für IBM-Anwender von GENS DATA/ D87. S. 34. J.J.M. den Braber: Neues aus der Arbeitsgruppe Programmentwicklung betr. GENS DATA/D87. S. 36. J.W. Pallada: Arbeitspläne des Computerdienstes. S. 40. A.K. Oudmans: Computer, Kirche und Genealogie (Schluß). S. 41. Zeitschriftenschau (USA, England, Holland: Gens Humana von Genealogiegruppe im Hobby-Computer-Club, COMPUTERGENEALOGIE)**

# **COMPUTERS IN GENEALOGY**

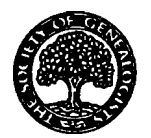

**Society of Genealogists 14 Charterhouse Buildings, London EC1M 7BA, 4 Hefte/J. Preis: 5 Engi. Pfund/Jahr Sprache: englisch Vol. 2 Nr. 10 Dezember 1987**

**S. 247. Editorial, Termine, Informationen. S.250. A. Sandison: Zugang zu Daten nach dem Datenschutzgesetz. S. 251. M.J.Hulme: Ein allgemeiner ge-**

7 4 **COMPHTERGENERLOGIE Jahrgang 4/1988 Heft <sup>12</sup>**

### **LITERATURSCHAU**

**nealogischer Index. Vorschlag für Datensatz. S. 255. V. Britton: Sortieren von mehreren Disketteninhalten (am BBC-Computer). S. 257: H.L.Nyman: Der Apple II-Computer in der Genealogie. AppleWorks und Personal Ancestral File im Test. S. 262. J.W. Pettinger: Personal Ancestral File als Variante für den BBC Micro (mit 512K-Co-Prozessor für DOS Plus). S. 278. C. Essery: Testbericht Lineage Haster für MS DOS und CP/M (mit Beispielausdrucken). S. 284. J. Bottle: Testbericht ProGen für den ZX Spectrum 48K (mit Ausdruckbeispielen). S. 288. Leserbriefe betr. Personal Ancestral File und Public Domain Programme.**

**Nr. 11 März 1987**

**S. 291. Editorial, Termine, Informationen. S. 294. J.M. Turner: Bericht über Software für Amstrad/Schneider. S. 295. A. Sandison: Codes für Provinznamen. S. 296. J. Bloore: Familienforscher-Datenbanken für Computer. Vergleich der Public Domain Software: Family History System (PC-SIG 361+ 632), Family Ties (PC-SIG 465). S. 316. R. Kelly u.a.: Technische Aspekte des Domesday-Projekts auf Video-Disk. S. 322. E.D. Probert: Übersicht zu Genealogieprogrammen. S. 325. C. Holley: Der Nutzen der Tabellenkalkulation in der Genealogie. S. 327. K. Headows: Ein selbst entwickeltes Public Domain Programm für die Genealogie (für CPM Microbee). S. 329. Leserbriefe.**

# DerArchivar **Mitteilungsblatt für deutsches Ärchlvwescn**

**Herausgeber: Nordrhein-Wetsfäl. Hauptstaatsarchiv, Mauerstr. 55 4000 Düsseldorf 30. Preis 42 DM/Jahr (4 Hefte) 41. Jahrgang, Heft 1 (Feb.1988)**

**Sp. 6. G. Taddey: 59.Dt. Archivtag 1987 in Frankfurt am Main. Archive u. Wirtschaft - Wirtschaftlichkeit in Archiven. Sp. 21. H. Pohl: Was erwartet die wirtschafts- u. sozialhistorische Forschung von den Archiven? Sp. 31. Wirtschaft und Archive - Zentrale Auffangstellen für Schriftgut der Wirtschaft. Sp. 47. Gewalterrschaft und Umbruch in der archivarischen Bewertung. Zur Überlieferungsbildung für die Jahre 1933 - 1950/55. Sp. 73. Mikrofilm und Archiv. Sp. 99. W. Lenz: Bildplatte oder Mikrofilm? Konkurrenz durch CD-ROM. Sp. 111. Berichte der Fachgruppen u.a.: EDV-Anwendung in Archiven der Deutschen Bank, des Bayer. Sparkassen- u. Giroverbandes, der FAZ, u. im Hessischen Rundfunk. Sp. 123. R. Heydenreuter: Der mögliche Inhalt einer kommunalen Archivsatzung (betr. Benutzungsordnung) . Sp. 131. Berichte und Tagungen u.a.: Einsatzmöglichkeiten der EDV in Kirchenarchiven (23.-26.3.1987 Oldenburg). Sp. 163. Literatur u.a.: W.Schmitz-Esser: Oer Computer in den Archiven der Massenmedien. Ein Handbuch. IFRA, Darmstadt 1986. Sp. 187. Personalnachrichten, Nachrufe, Verschiedenes.**

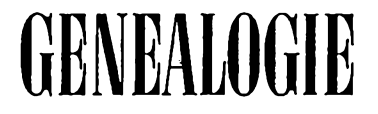

**GENEALOGIER** Deutsche Zeitschrift für Familienkun-<br> **GENEALOGIER** B530 Neustadt/Aisch<br>
B530 Neustadt/Aisch<br>
B530 Neustadt/Aisch<br>
B652) **de. Verlag Degener & Co., Pf. 1340 8530 Neustadt/Aisch Preis: 45 DM/Jahr (12 Hefte) 37. Jahrgang, Heft 3 (März 1988)**

**S. 65. G. Hoyer: Zur erschöpfenden Interpretierbarkeit der de-Sosa-Kekule'sehen Personenkennzahl. Zweckmäßige Ziffernsysteme und Zahlendarstellung aus genealogischer Sicht. Siehe hierzu dieses Heft Seite 70.**

**Jahrgang 4/1988 Heft 12**

**COMPUTERGENEPLOGIE 7 5**

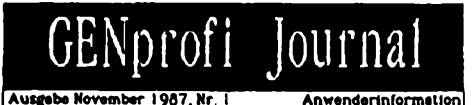

**Anwenderinformationen für die GENprofi-Anwender. Software-Büro Thimm, Dorstener Str.216 4630 Bochum 1**

**S. 2. Installation mehrerer Familienforschungen. S. 5. Tips & Tricks zur Personennummer» Eingabetips» Drucker, Ortsregister, Funktionstasten. S. 7. Fehlerreport. Vorschau.**

**Nr. 2 Mai/Juni 1988**

**S. 1 Checkliste PC-Installation. S. 3 Datensicherung. S. 4. Günstige Benutzerfuhrung (Programm u. ausführl. MS DOS-Batch-Oatei. S. 14. GENprofi in 5 genealog. Verbänden, ca. 60 Anwender. S. 16. Kirchenbuchverkartung. S. 17. Genealogische Zeichen mit dem Drucker. Anleitung und Programm für die eigene Zeichendefinition. S. 27. Tips & Tricks: Zwillinge, Drucker, Strom/Rechnerausfall, Funktionstasten. S. 29 Fehler. Aufruf und Anfrage.**

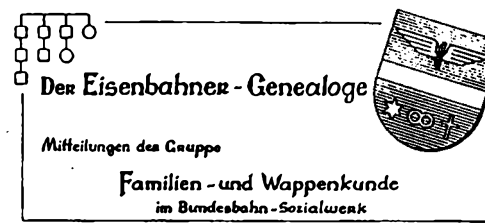

**Schriftleitung: Dipl.-Ing. Eberhard Löflund Am Waldpark 19 6050 Offenbach/Main Preis 5,- DM/Heft erscheint ca. zweimal/Jahr**

**Jahrgang 13, Band 3/Folge <sup>4</sup> Dezember 1987**

**S. 255. Zur Organisation: Ausrichtung der EDV-Sondertagung auf dem Genealogentag in Kaiserslautern 4.-7.9.1987. Großes Interesse an den Vorträgen von Herrn Bruyssinck aus Belgien und Herrn Gröber sowie den Computerprgramm-Vorführungen.**

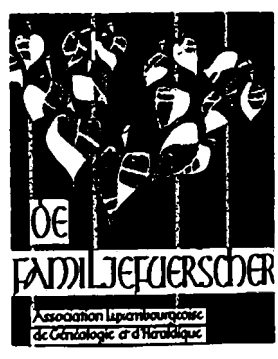

**Sekretariat: Sandtegaass L-5404 Bech-Kleinmacher Sprache: französisch (f) und deutsch (d)**

**5. Jahrgang Nr. 14, März 1988**

**S. 3. F.G. Emmel: Auswanderung nach USA (f). S.7 Portratgalerie Luxemburg.Amerikaauswanderer (d). S. 8. J. Ensch: Binsfeld Genealogie (englisch). S. 10. M. Sayle: Vom Knast zur Kolonie. Austral. Arbeiterkolonien. Aus: Merian-Heft Australien. C.J. Hermann: Genealog.Notizen z. Farn. Herman in Diekirch (f). S. 14. E. Erpelding: Der Familien-CD name Lanners (d). S. 15. J.-C. Muller: Luxemb. ^'Heiratsregister vor <sup>1800</sup> (f): Teil <sup>3</sup> Cruchten, Ehlerange. S. 18. J.-C. Muller: Genealog. Bibliographie. S. 19. Stammreihen. S. 23. Fragen/Antworten .**

**Nr. 15, Mai 1988**

**S. 33. P. Mathieu: Der Pfarrer J.-B. Waltzing. J.-C. Muller: Ergänzungen dazu (f). S. 36: E. Erpelding: 0er Familienname Welschfen, -er), Belche (Beige, Belsch)(f). S. 44. J. Reisdoerfer: Die romanischen Mundarten in Luxemburg (f). S. 45: J.-C. Muller: <sup>2328</sup> Familienstamme in Luxemburg (f) S. 52. Philippart de Foy: Stammreihe und Wappen (f). S. 54. Fragen und Antworten.**

**7 6 COMPUTERGENERLOCIE**

**Das erste Jahrbuch 1987 der ALGH im handlichen Taschenbuchformat enthält auf 176 Seiten in französisch oder deutsch Abhandlungen zur Genealogie und Lokalgeschichte, historischen Demographie, Ein- und Auswanderung, Verwaltungsgeschichte, Wappenkunde sowie die Bibliographie von E. Erpelding. Damit wird ein weites Gebiet abgedeckt, das nicht nur Familienforscher interessiert. Sowohl die Quellenauswertungen als auch die einführenden Artikel zur Wappenkunde oder nur der "Benimm-Codex für (Familien-) Forscher sind geeignet, den interessierten Leser anzusprechen und für die Genealogie zu werben. Der Inhalt steht auf hohem Niveau und verdient große Verbreitung.**

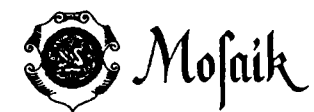

**Zeitschrift für Familienforschung und Heimatkunde VoUnad» CodbcWi** F**w**W**i>a«**iMr\***i VwwWpng (Br Haifa ». V. Ski Kota ftr** <sup>4</sup>m **Ur\*** <sup>L</sup>m<sup>4</sup> **8. V. Ktew**

**Red. Hermann Th. Dellmann, Heldstr. 41, 4190 Kleve. Preis: 15 DM/Jahr (4 Hefte) Heft 1/1988**

**S. 14. Neubürger der Stadt Kalkar (1408-1650). Computererstelltes Naaensregister zu C. Wilke's Arbeit in Rhein. Heimatpflege Jg.1938**

**Heim-S. 23. Genealogie und Computer. 18 Mosaik-Mitglieder arbeiten mit WGfF mit Computern, 4 mit PC's. Zeitschriften für Computergenealogen, eigenem PC.**

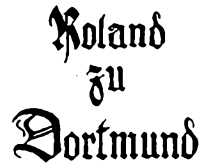

**Genealogisch-Heraldische Arbeitsgemeinschaft Roland zu Dortmund e.V. Postfach 1147, 4600 Dortmund 1. Mitgliedsbeitrag 40 DM/Jahr Band 7, Heft 9, 1988 (Jg. 22)**

**Seite 166. R. Goldmann: Entwicklung der Computer-Genealogie im "Roland zu Dortmund e.V." und anderen Fachvereinen. K.-D. Kreplin u.a.**

**haben seit 1984 in der EDV-Arbeitsgruppe des Roland u.a. Expertengruppen in der DAGV mitgearbeitet. Ein wichtiges Ergebnis sind die Register der vom Bayerischen Landesverein für Familienkunde und vom Roland gemischten Namen und Orte der Forscherkontakte. Im Anhang werden Fragebogen, Erläuterungen und Abkürzungslisten publiziert. Siehe dieses Heft S. 43.**

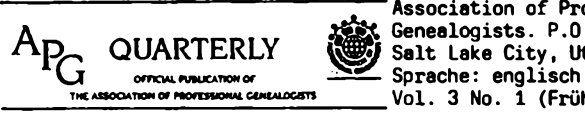

**" " Association of Professional Genealoqists. P.O.B. 11601,** Q-, QUARTERLY **Sait Lake City, Utah 84147, U.S.A. THE AHOOATIOW OT FBOFTOOKAL CCXUWCim Vol . 3 NO . 1 (Frühjahr 1988)**

**S. 1. A. Douglas: Anwendung von Tabellenkalkulation - wozu? Aufbau und Druck von Stammtafeln. S.7. Erfahrungsaustausch betr. Coqputeranwendung: Kaypro (CP/M), IBM AT (komp.) mit Laserdrucker, Leading Edge mit Festplatte, Apple Macintosh 512, Epson QX-16, Tandy 1000 (PC komp.), Kaypro 4 Portable (CP/M), Sperry 4 mit Festplatte, IBM-XT (3x), Apple 2e (2x), Toshiba T 3100/20, Tandy 3000HL, Toshiba T-1500 mit Festplatte, Epson QX 10, Epson (tragbar), Sperry mit Festplatte + NEC (tragbar), Columbia (komp.) mit Festplatte. Trends zum tragbaren (Zweit-)Computer. Nur wenig** Anwendung von Genealogieprogrammen, mehr Textverarbeitung und Datenbank.<br>S. 28. "International Genealogical Telecommunications <mark>Networks"</mark>: GENESIS

**Jahrgang 4/1988 Heft <sup>12</sup> COMPUTERCEHEBlÖCIg 7 7**

## **LITERATURSCHAU**

**bietet u.a. Austausch für professionelle Genealogen, Koordination für Vereine und Familienverbände, persönliche Forschung, Genealogieprogramm-Anwenderaustausch, Bibliotheks- und Archivdienst. Preise: 15-75\$. Auskunft: J.D. Posey, International Genealogical Institute, POB 338, Orem, UT 84057.**

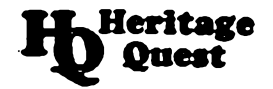

**Heritage Quest International Genealogy Forum Drawer HQ, Orting, WA 98360, U.S.A. Preis 25 (Ausland: 35) US\$ für 6 Hefte/Jahr Sprache: englisch**

**Nr. 14 (Januar/Februar 1988)**

**S. 79. Das Computer-Netzwerk ist ein Segen für Genealogen. Angebot v. M. D.Magree, Plymouth, MN, per GENie (General Electric's Network for Information Exchange) jeden Donnerstag und Freitag per Telefon und Kommunikationssoftware genealogische Daten auszutauschen.**

**Nr. 15 (März/April 1988)**

**S. 46. J. Posey: Historische Zeitskala. Computerdiagramme verewigen Familienbande. Lebensbeschreibung an Lebenslinien (mit Beispielen). S. 48. Radiosendungen in 1988 über Computergenealogie per Satellit. Diskussion und Information jeden Monat über SpaceNet 1, Kanal 17, 6.8 MHz. S. 77. L.K. Weitzier: GEDCOM: Nachrichten zum Kommunikationsstandard. Bericht über eine Tagung für Softwareentwickler in Sait Lake City am 19.2.1988. Der Zugang zur Genealogischen Bibliothek der Mormonen über GEDCOM u. PAF ist geplant. Die neueste Version PAF 2.1 erscheint Mitte 1988.**

#### **English sunraary to COMPUTERGENEALOGIE**

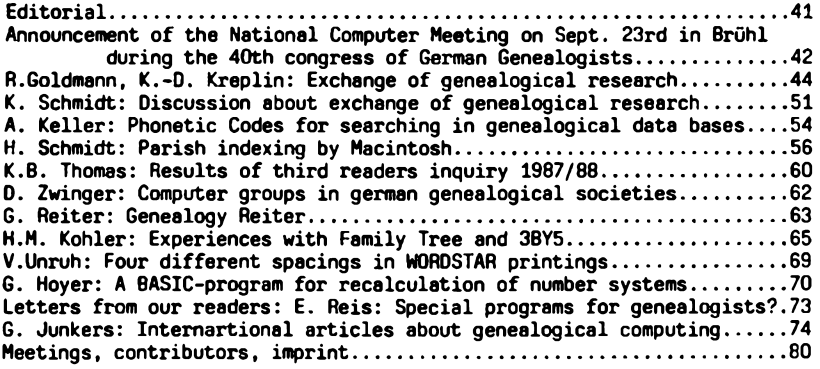

# \*\*\*\*\*\*\*\*\*\*\*\*\*\*\*\*\*\*\*\*\*\*\*\*\*\*\*\*\*\*\*\*\*\*\*\*\*\*\*\*\*\*\*\*\*\*\*\*\*\*\*\*\*\*\*\*\*\*\*\*\*\*\*\*\*\*\*\*\*\*\*\*

**GENISYS - das genealogische Informations-System von Manfred Nolde,**

**Eichendorffweg 14, 7742 St. Georgen, wird zur gemeinsamen Nutzung im genealogischen Verein angeboten.**

**Das Grundpaket kostet wie für Einzelpersonen 400 DM, weitere Einzelprogramme je 100 DM. Die Nutzung am Vereins-PC steht allen Mitgliedern kostenlos frei; die Mitglieder, die GENISYS auf ihrem eigenen Rechner nutzen wollen, zahlen eine Anerkennungsgebühr von 50 DM. Beratung sollte durch Ansprechpartner im Verein erfolgen.**

**78 COMPUTERCEHEALOCIE J.hr9.ng 4/19E8 H.ft <sup>12</sup>**

**Hans-W. + Vera Knoll Beethovenweg 7, 4817 Leopoldshöhe I--------- I-------- <sup>I</sup> GENEALOGIE- <sup>I</sup> I--------- ---------------------- j---------<sup>i</sup> EDV—SERVICE---------------- <sup>I</sup> I--------- I-------- <sup>I</sup> I--------- Das ideale Computer—Programm für Ihre Genealogie in "Deutsch" Rexsonal Ancestral File für: "IBM-PC und Compatible", z. B. Epson, Tandon, Schneider, Commodore-PC 20, Olympia, Zenith, IBM XT, AT und viele mehr. Das meist verkaufte Genealogie-Programm der Welt, für Sie von uns übersetzt und an die Wünsche deutscher Genealogen angepaßt. Mehr Freude an Ihrer Genealogie! Mehr Ordnung und Übersicht! Mehr Leistung in Ihrer Freizeit! Mehr Entlastung bei Suchproblemen! Mehr Formulare, die man versteht! Mehr sinnvolle Listen und Hinweise Personen-Verwaltung und Suche, Vorfahrenanzeige und Listen bis 30 Generationen, Nachfahrenlisten bis 30 Generationen, Abstammungs-Suche. Berechnung der Ahnen-Nummer, Vorfahren-Generation und der Nachfahren-Gerteration. Ausdrucke verschiedener Listen, u. a. nach Namen, Heiraten, Ahnenfolgen, Computer-Nummern, und dazu Ahnentafeln, Familiengruppenbögen und noch viel mehr. Das Programm "PAF" ist so komplett, daß es kaum Wünsche offen läßt. Wir liefern "PAF\* auf 3 Prog-Disketten mit 55 Programm-Modulen, einer vorbereiteten Test-Daten-Diskette und Programm-Handbuch. Das Programm kostet 350,00 DM, das Handbuch 12,00 DM zuzüglich 8,00 DM Porto und Verpackung Dieses "Genealogie-Programm" ist weltweit bei Genealogen ein Begriff. Wir senden Ihnen gerne eine Programm-Beschreibung.**

#### **INFORMATIONEN & TERMINE**

**Wenn Sie regelmäßige oder auch einmalige Treffen zum Thema Computeranwendung in der Familienforschung haben, sind wir für rechtzeitige Meldung dankbar!**

#### **Termine vom Juli Dezember 1988: (ohne Gewähr)**

- **14. Juli 1988 Darmstadt: Treffen der Arbeitsgruppe Computer-Genealogie Moserstr. 12, 19 Uhr (Info: D. Zwinger, Tel. 06151-48468) 13. Okt. 1988 Weiteres Treffen in Darmstadt**
- **23.Sept. 1988 Brühl: EDV-Sondertagung 40. Deutscher Genealogentag. Siehe Einladung und Vorschau auf S. 43 dieser Zeitschrift**
- **24.Sept. 1988 Löwen: 1. Belgischer Genealog. Computertag im Gebäude der soz.-wiss. Fakultät der Kath. Uni., Van Evenstr. ab 10 Uhr Anmeldung bei R. Bruyssinck, Clementinastr.39, B-2018 Antwerpen, Beitrag 350 BF (einschl. Mahlzeit)**
- **20.- 25.10.88 Köln: Orgatechnik - Internationale Buromesse**
- **5. Nov. 1988 Nijmegen: 4. Landescomputertag der Niederl. Genealog. Verein.gung (NGV) im Geb. der nat.-wiss. Fakultät der Kath. Uni., 10.30 - 16.30 Uhr. Anmeldung durch Überweisung von 17.50 Hfl f. Postgiro <sup>5515199</sup> Penningmester Computerd. NGV Hilversum**

#### **Mitarbeiter dieses Heftes:**

**Richard Goldmann, Pfarrer-Kneipp-Str. 4, 4600 Dortmund 1 Prof. Dipl.-Ing. G. Hoyer, Kobirain, CH-4587 Aetingen SO Andreas Keller, Dahlienstr. 30, 6704 Mutterstadt Hans M. Kohler, Walgaustr. 25, A-6830 Rankweil Rainer Kötting, Am Karlshof 12, 6100 Darmstadt Klaus-Dieter Kreplin, Zum Nordhang 5, 5804 Herdecke-Ende Egon Reis, Wolfsangel 13, 6750 Kaiserslautern Günther Reiter, Sternberger Weg 14, 6204 Taunusstein Herbert Schmidt, Ohkampring 12, 2000 Hamburg 63 Klaus Schmidt, Preußborn 15, 5880 Lüdenscheid Volker Unruh, Augustusring 32, 5300 Bonn 1 Dieter Zwinger, Osannstr. 24, 6100 Darmstadt**

### **IMPRESSUM** ISSN 0930-4991

**© Alle Rechte vorbehalten - Nachdruck von Beiträgen nur mit Zustimmung des Herausgebers und Abgabe von drei Belegstücken**

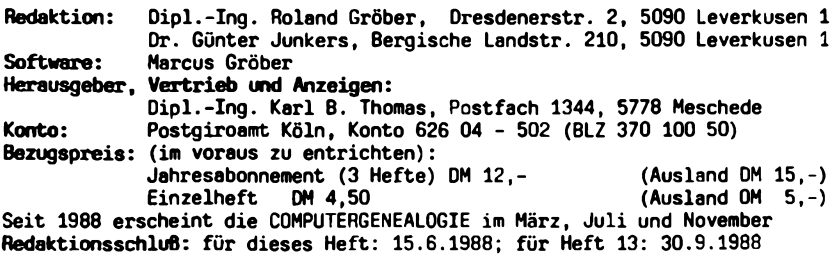

80 **COMPUTERGENERLOGIE**